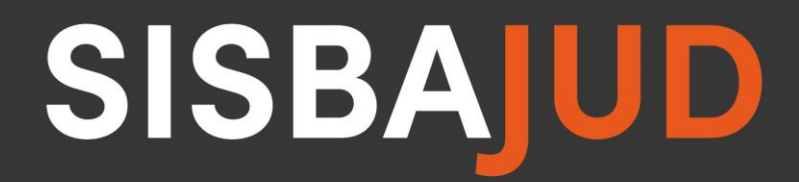

Sistema de Busca de Ativos do Poder Judiciário

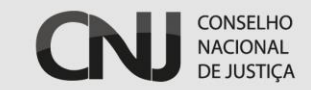

SISBAJUD 2.0

<span id="page-1-1"></span><span id="page-1-0"></span>Layout dos arquivos trocados com as instituições participantes

Versão 1.11

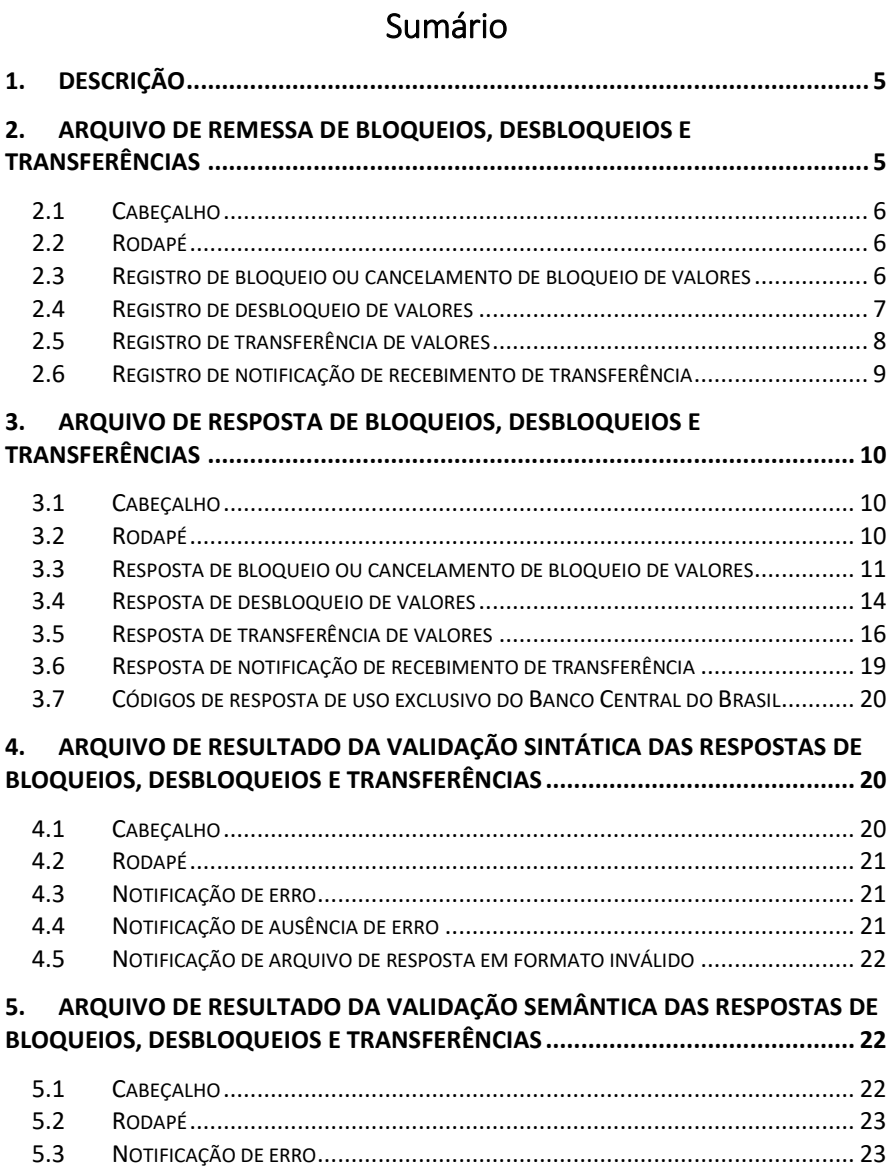

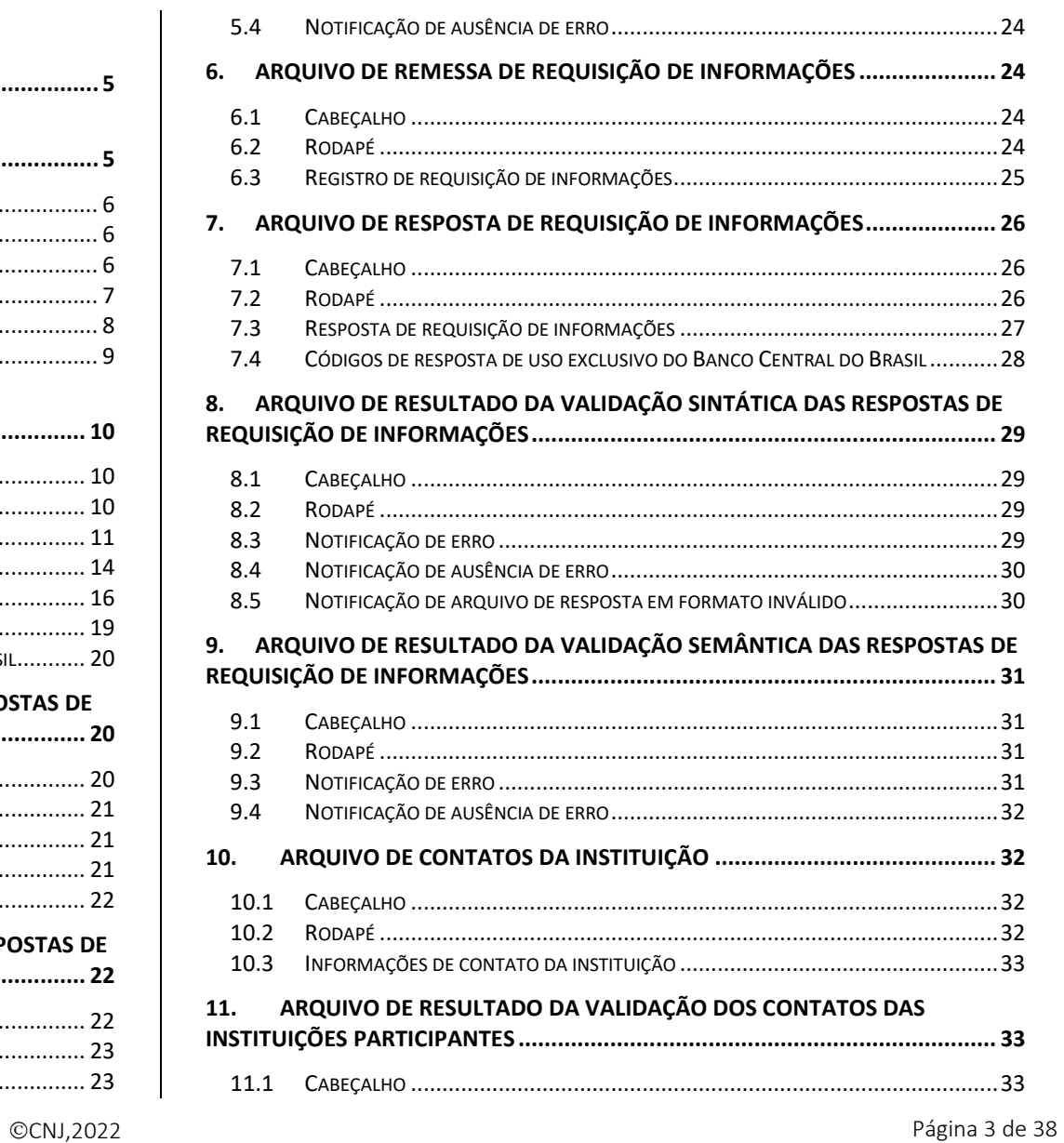

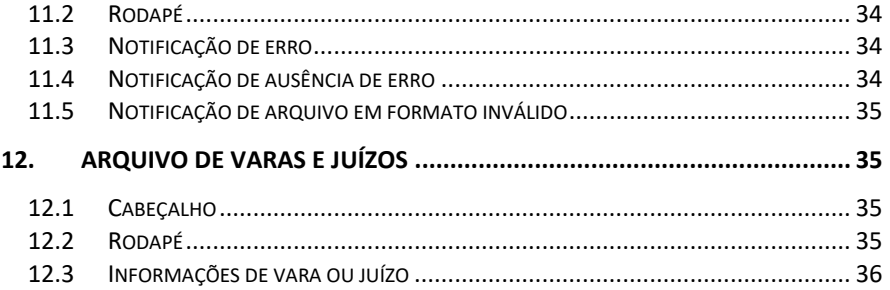

# [Layout dos arquivos trocados com as instituições participantes](#page-1-1)

## <span id="page-4-0"></span>1. Descrição

Este documento descreve o layout de todos os arquivos do Sisbajud trocados com as instituições participantes.

#### Note que cada arquivo possui sua própria versão de layout, independente da dos demais arquivos.

Os arquivos possuem formato de texto e são compostos por dois ou mais registros, sendo um registro de cabeçalho, zero ou mais registros com as informações principais e um registro de rodapé. Há um único registro por linha.

Nos registros de cabeçalho, existe a informação da versão de layout utilizada no arquivo. Cada arquivo possui sua versão de layout independente dos outros arquivos. Assim, arquivos de remessa e respectivos arquivos de resposta não possuem, necessariamente, a mesma versão de layout.

Os campos numéricos (tipo "N") podem conter somente dígitos e são preenchidos com zeros à esquerda para completarem o tamanho especificado.

Os campos alfanuméricos (tipo "A") podem conter qualquer caractere, exceto quebra de linha (0x0A) e retorno de carro (0x0D), e são completados com espaços à direita.

Os campos de data (tipo "D") são preenchidos apenas com dígitos e possuem o formato "DDMMAAAA", em que "DD" = dia, "MM" = mês e "AAAA" = ano.

Os campos de data/hora (tipo "DH") devem conter unicamente dígitos e possuem o formato "AAAAMMDDhhmmsszzzzzz", em que "AAAA" = ano, "MM" = mês, "DD" = dia, "hh" = hora, "mm" = minuto, "ss" = segundo e "zzzzzz" = microssegundo.

Os campos com valores monetários (tipo "V") possuem somente dígitos, são preenchidos com zeros à esquerda, não possuem pontuação e indicam os centavos nos dois últimos dígitos. Por exemplo, o valor de R\$100,00 é representado como "0000000000000010000".

Alguns registros possuem um campo espaçador, que é preenchido com espaços para que todas as linhas de um arquivo tenham o mesmo tamanho.

Todo campo que por ventura venha a ser omitido será preenchido com espaços em branco, inclusive os campos numéricos.

Os campos marcados com \* constituem a chave do registro.

Os arquivos devem utilizar o conjunto de caracteres ISO 8859-1.

## <span id="page-4-1"></span>2. Arquivo de remessa de bloqueios, desbloqueios e transferências

Os arquivos de remessa de bloqueios, desbloqueios e transferências são enviados pelo Banco Central às instituições responsáveis por agrupamentos do CCS e contém registros de ordens judiciais de bloqueio de valores, desbloqueio, transferência e notificação de recebimento de transferência destinados às instituições pertencentes ao agrupamento.

## <span id="page-5-0"></span>*2.1 Cabeçalho*

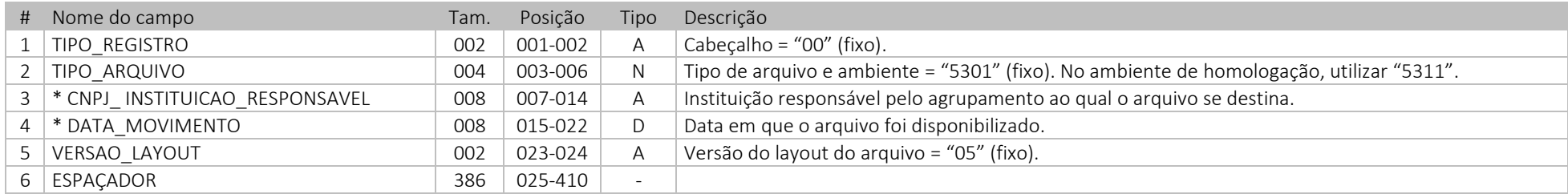

## <span id="page-5-1"></span>*2.2 Rodapé*

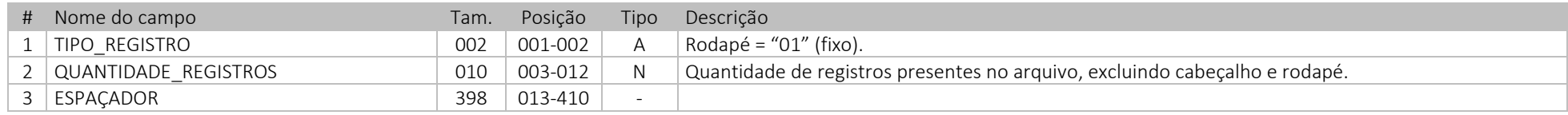

## <span id="page-5-2"></span>*2.3 Registro de bloqueio ou cancelamento de bloqueio de valores*

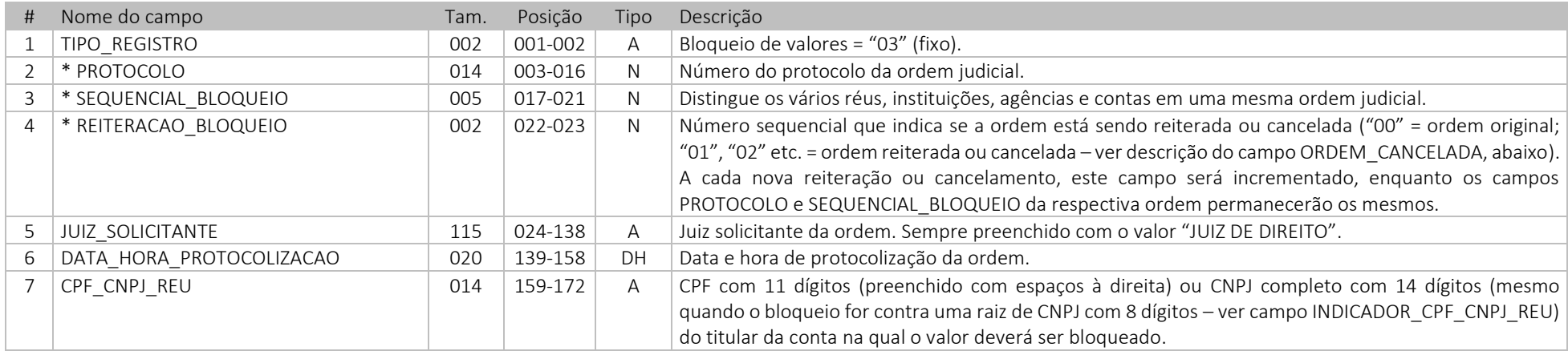

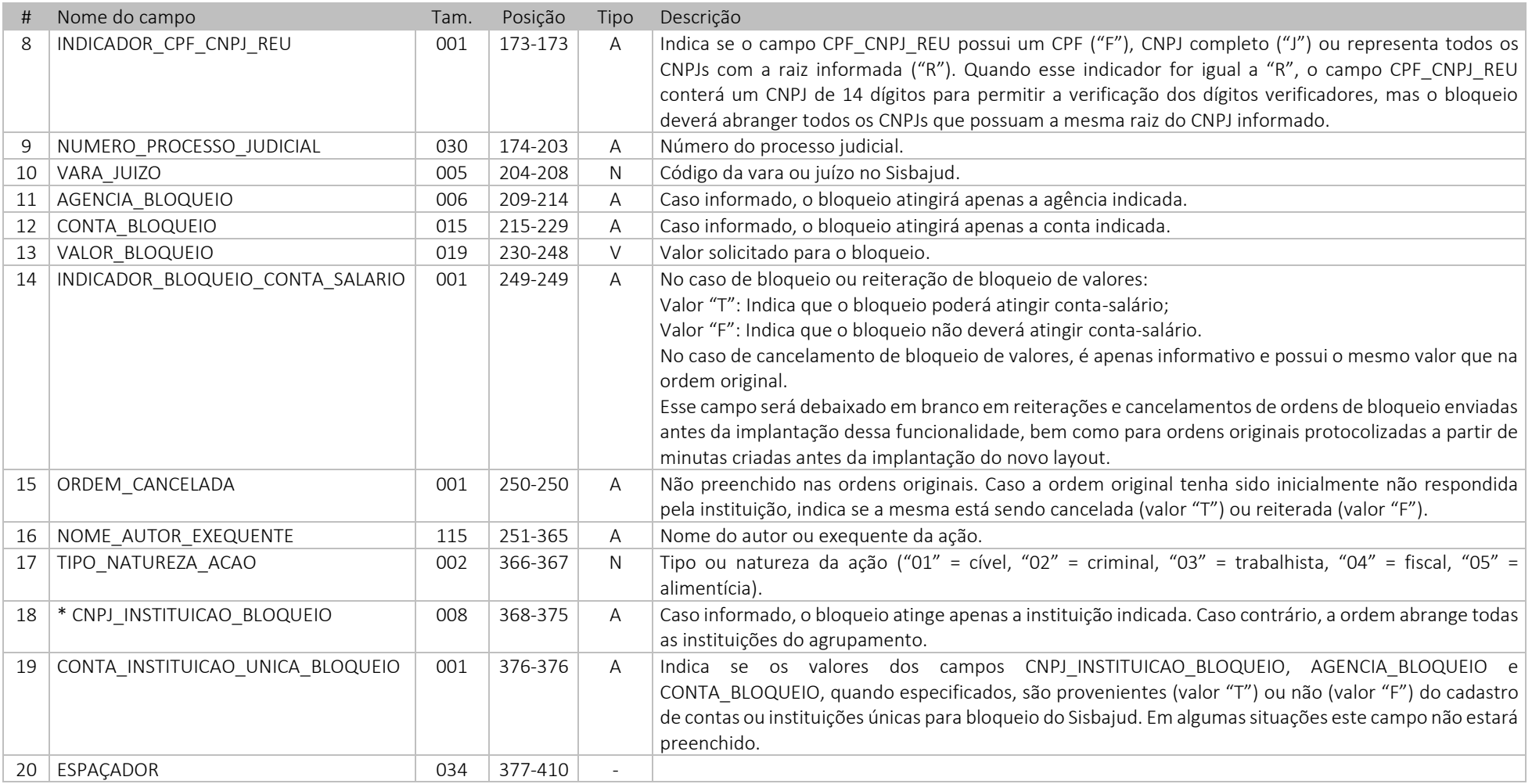

## <span id="page-6-0"></span>*2.4 Registro de desbloqueio de valores*

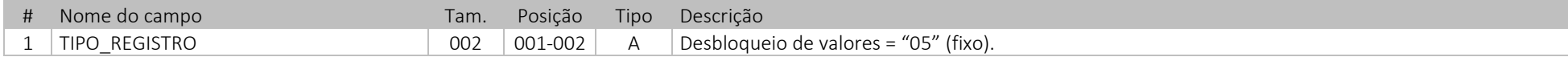

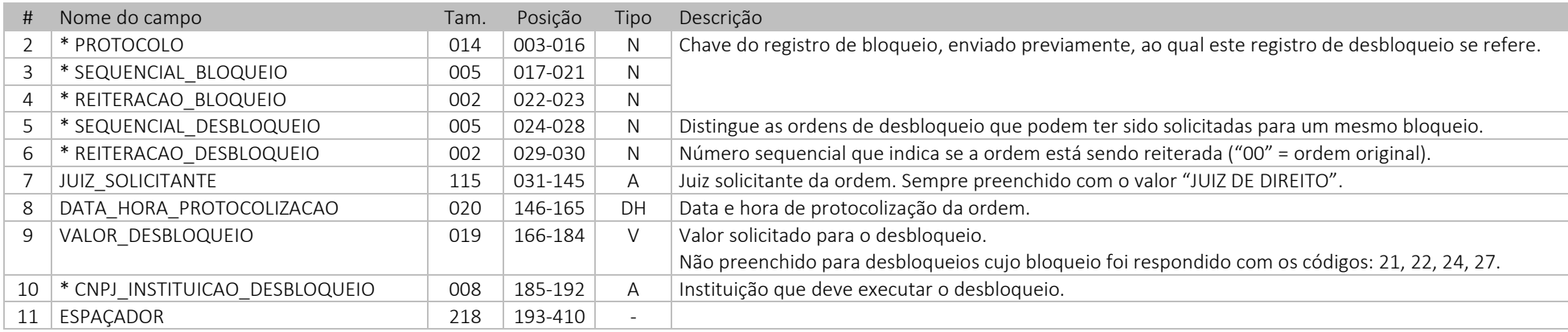

## <span id="page-7-0"></span>*2.5 Registro de transferência de valores*

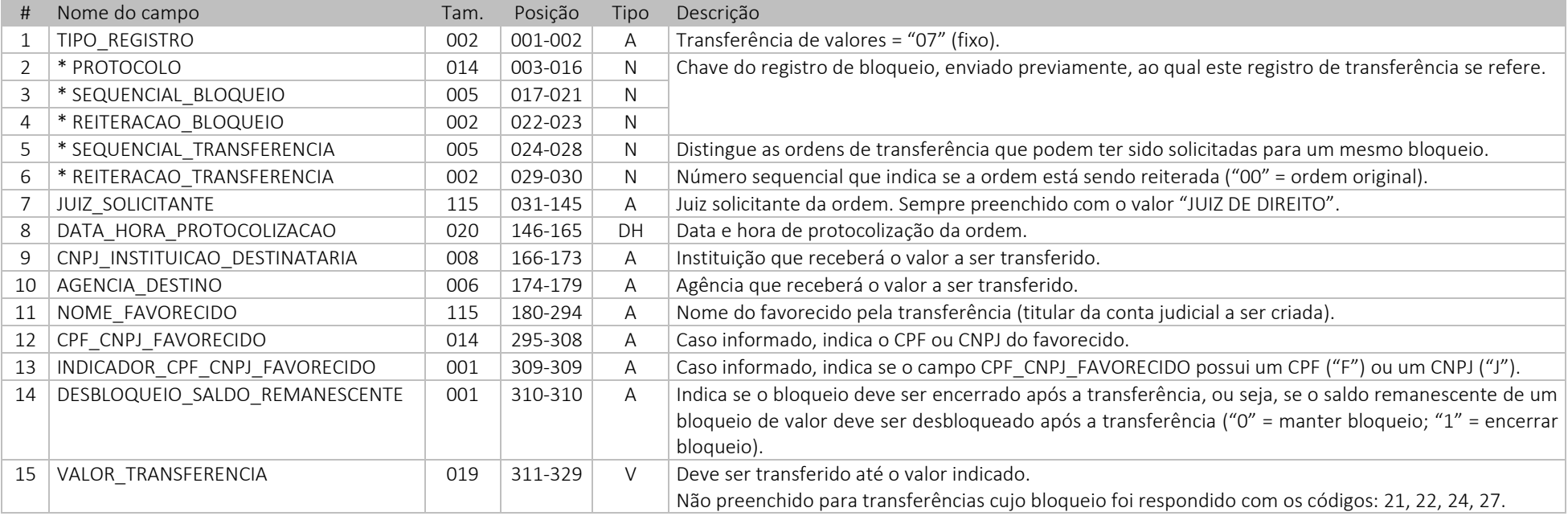

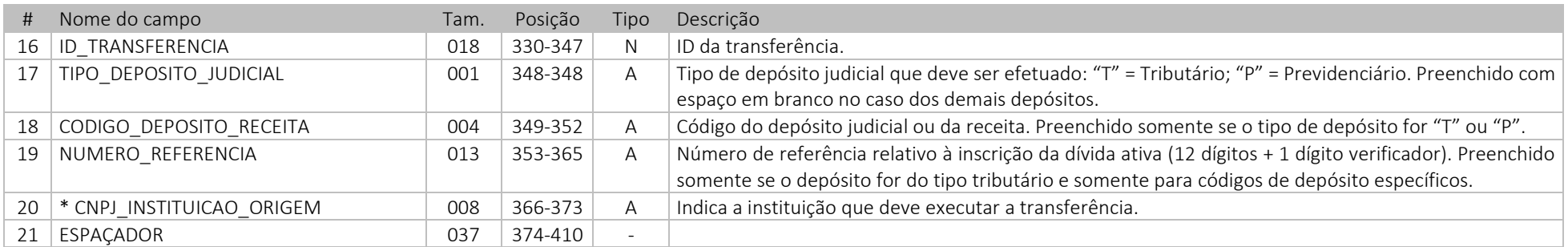

## <span id="page-8-0"></span>*2.6 Registro de notificação de recebimento de transferência*

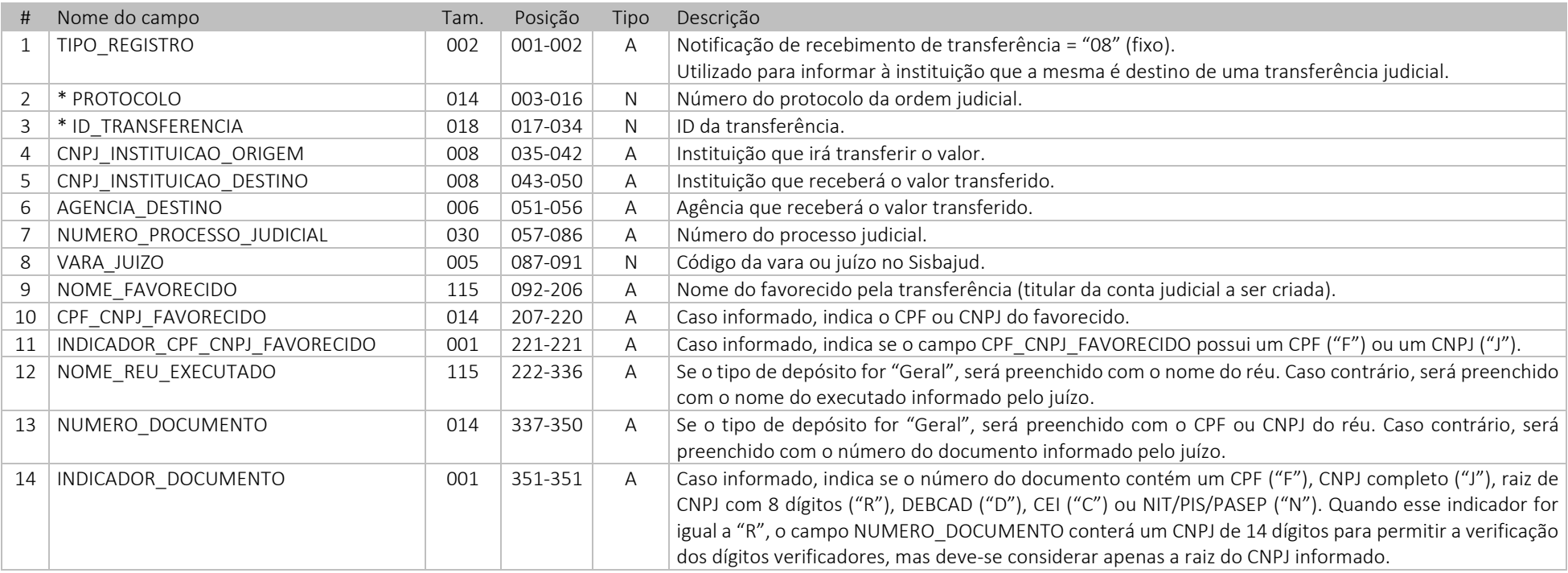

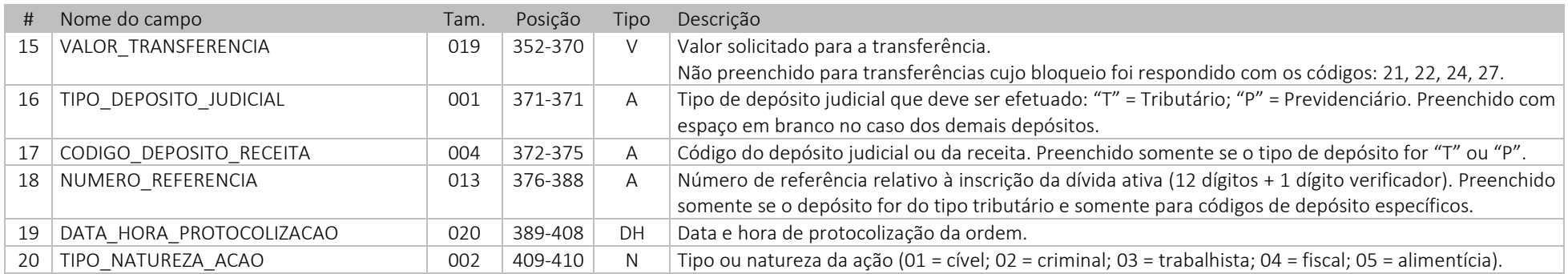

## <span id="page-9-0"></span>3. Arquivo de resposta de bloqueios, desbloqueios e transferências

Os arquivos de resposta são enviados ao Banco Central pelas instituições responsáveis por agrupamentos do CCS e contêm as respostas do processamento dos registros enviados nos arquivos de remessa correspondentes. Esses arquivos de resposta são submetidos a uma validação sintática, realizada ao longo do dia, e a uma validação semântica, realizada no momento da consolidação das respostas no sistema.

### <span id="page-9-1"></span>*3.1 Cabeçalho*

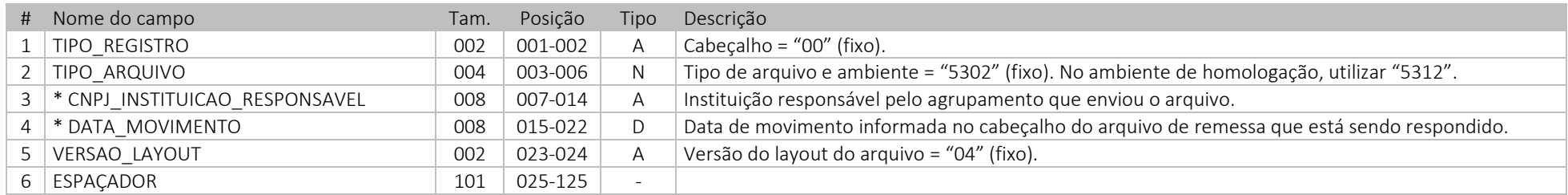

### <span id="page-9-2"></span>*3.2 Rodapé*

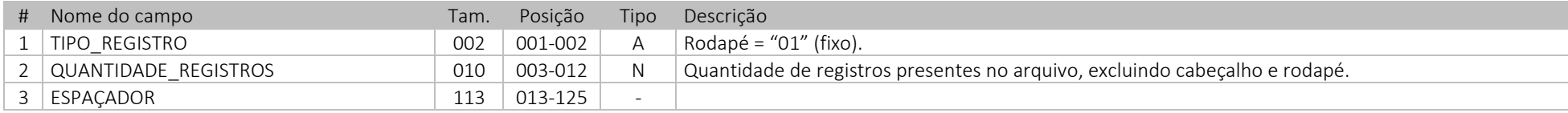

### <span id="page-10-0"></span>*3.3 Resposta de bloqueio ou cancelamento de bloqueio de valores*

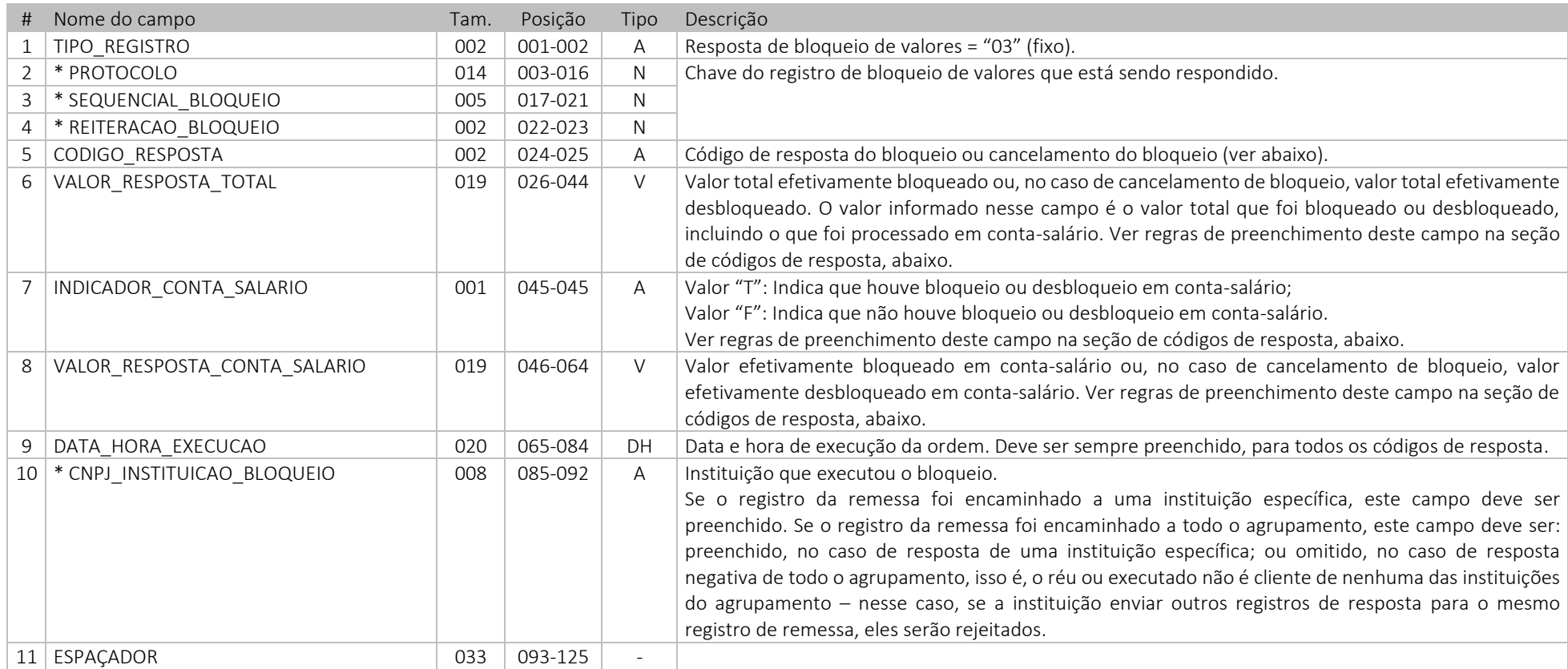

#### 3.3.1 *Códigos de resposta para ordem original ou de reiteração de bloqueio de valores (campo ORDEM\_CANCELADA não preenchido ou igual a "F")*

Abaixo, segue a relação de códigos de resposta disponíveis para ordens judiciais de bloqueio de valores, originais e reiterações. O campo "descrição" contém o texto que aparecerá na tela do sistema; o campo "observações" contém instruções para o preenchimento do registro de resposta, bem como esclarecimentos sobre ações subsequentes que os usuários poderão comandar em movimentos subsequentes, ou seja, após o recebimento da resposta. Essas ações subsequentes serão encaminhadas em registros de arquivos de remessa futuros.

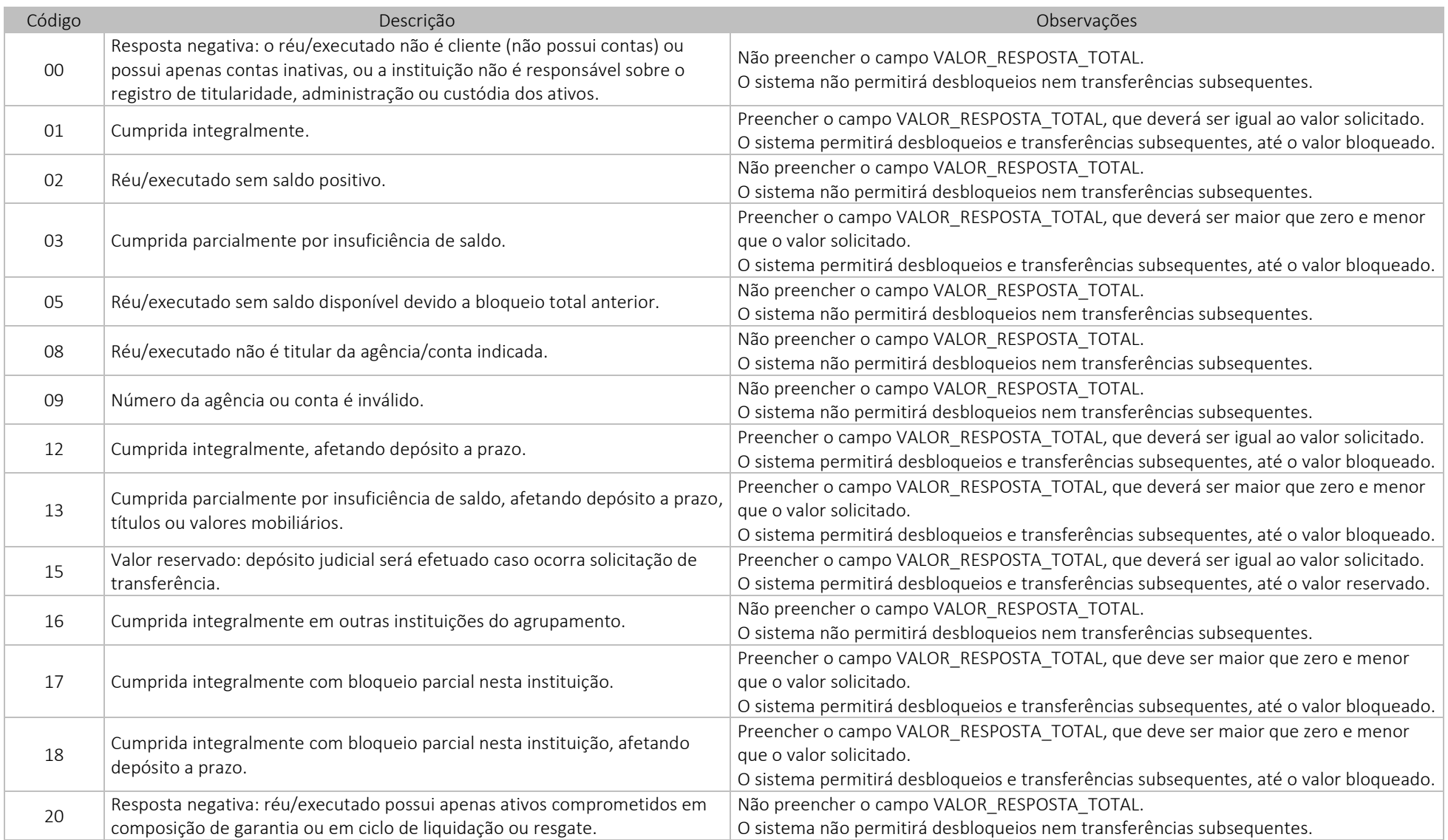

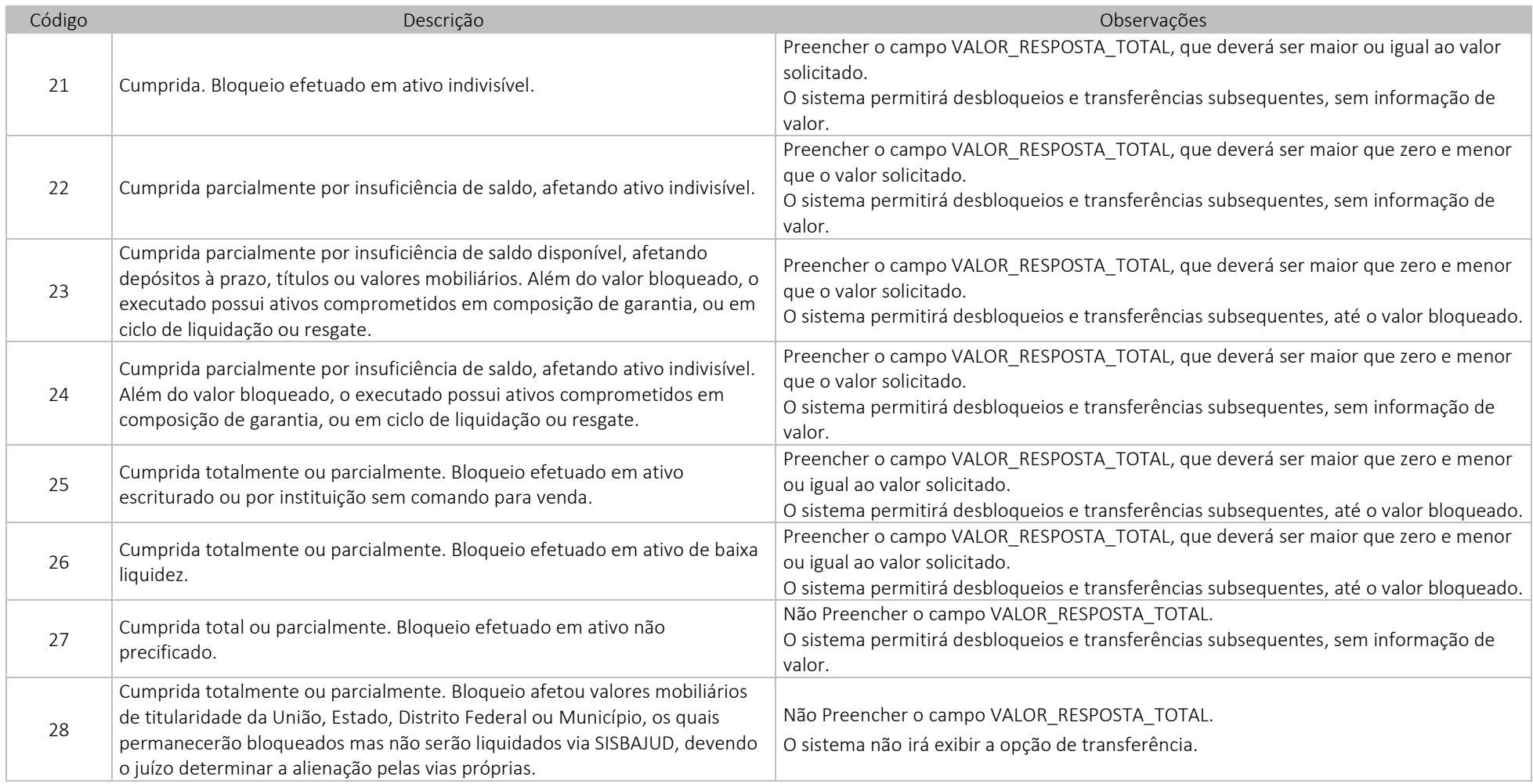

Para todos os casos em que o campo VALOR\_RESPOSTA\_TOTAL for preenchido, os campos INDICADOR\_CONTA\_SALARIO e VALOR\_RESPOSTA\_CONTA\_SALARIO também deverão ser preenchidos. Se o campo VALOR\_RESPOSTA\_TOTAL não for preenchido, esses campos também não deverão ser preenchidos.

Se o bloqueio atingiu conta-salário, preencher o campo INDICADOR\_CONTA\_SALARIO com o valor "T" e preencher o campo VALOR\_RESPOSTA\_CONTA\_SALARIO com o valor efetivamente bloqueado em conta-salário, que deverá ser maior que zero. Se o bloqueio não atingiu conta-salário, preencher o campo INDICADOR\_CONTA\_SALARIO com o valor

"F" e preencher o campo VALOR RESPOSTA CONTA SALARIO com o valor zero. Se o bloqueio atingiu ao mesmo tempo conta-salário e conta não salário, os campos VALOR\_RESPOSTA\_TOTAL e VALOR\_RESPOSTA\_CONTA\_SALARIO possuirão informações diferentes. Nesse caso, o campo VALOR\_RESPOSTA\_TOTAL indica o valor total bloqueado em todas as contas atingidas e o VALOR\_RESPOSTA\_CONTA\_SALARIO indica, dentre o total bloqueado, apenas o montante que foi bloqueado em conta-salário.

O valor do campo VALOR\_RESPOSTA\_CONTA\_SALARIO não poderá ser maior que o valor informado no campo VALOR\_RESPOSTA\_TOTAL.

## *3.3.2 Códigos de resposta para cancelamento de bloqueio de valores (campo ORDEM\_CANCELADA = "T")*

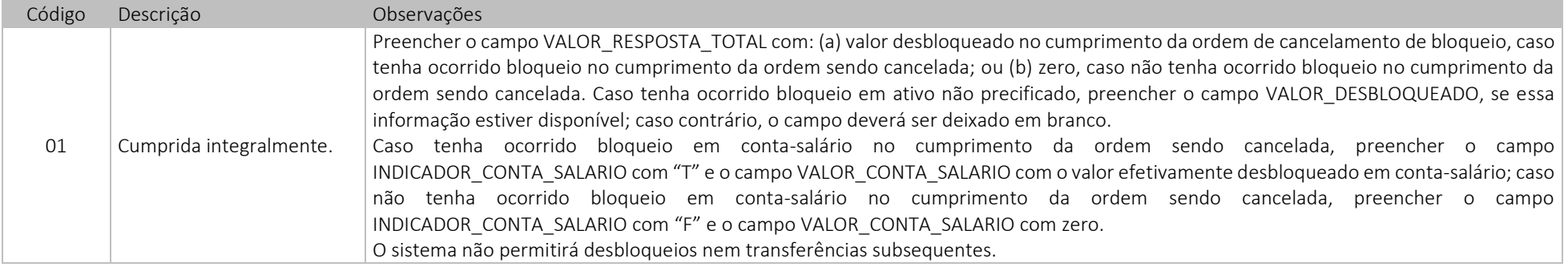

#### <span id="page-13-0"></span>*3.4 Resposta de desbloqueio de valores*

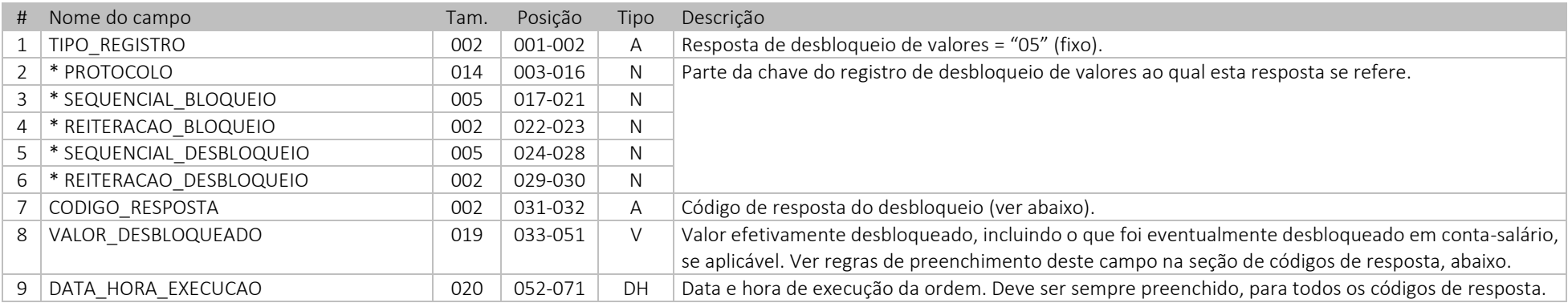

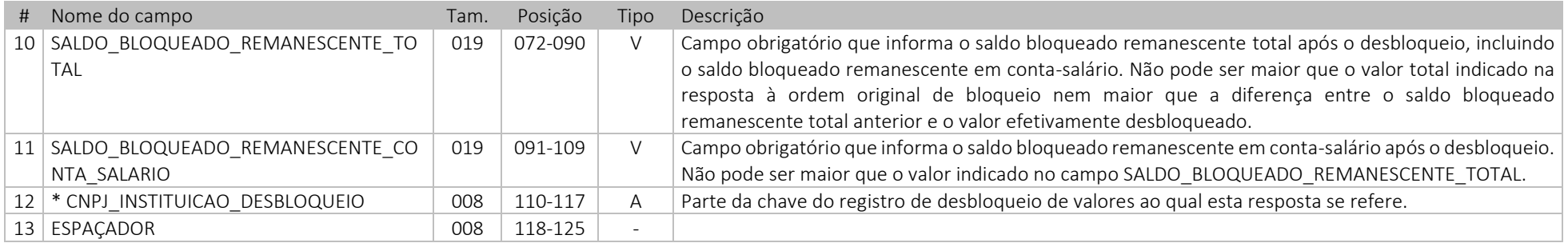

#### *3.4.1 Códigos de resposta para desbloqueio de valores*

Abaixo, segue a relação de códigos de resposta disponíveis para ordens judiciais de desbloqueio de valores, originais e reiterações. O campo "descrição" contém o texto que aparecerá na tela do sistema; o campo "observações" contém instruções para o preenchimento do registro de resposta, bem como esclarecimentos sobre ações subsequentes que os usuários poderão comandar em movimentos subsequentes, ou seja, após o recebimento da resposta. Essas ações subsequentes serão encaminhadas em registros de arquivos de remessa futuros.

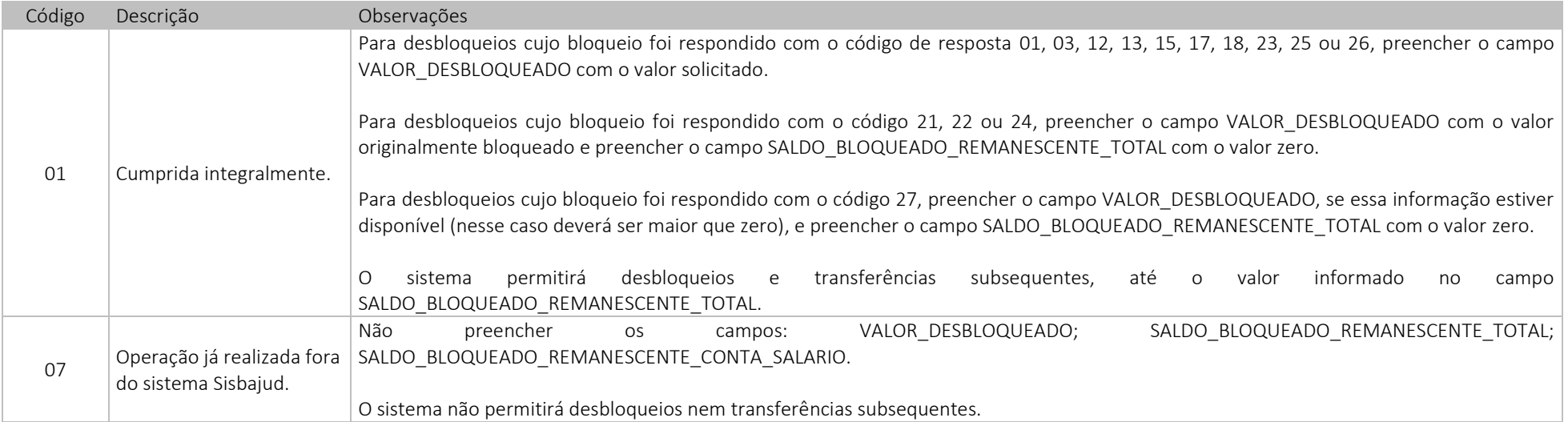

### <span id="page-15-0"></span>*3.5 Resposta de transferência de valores*

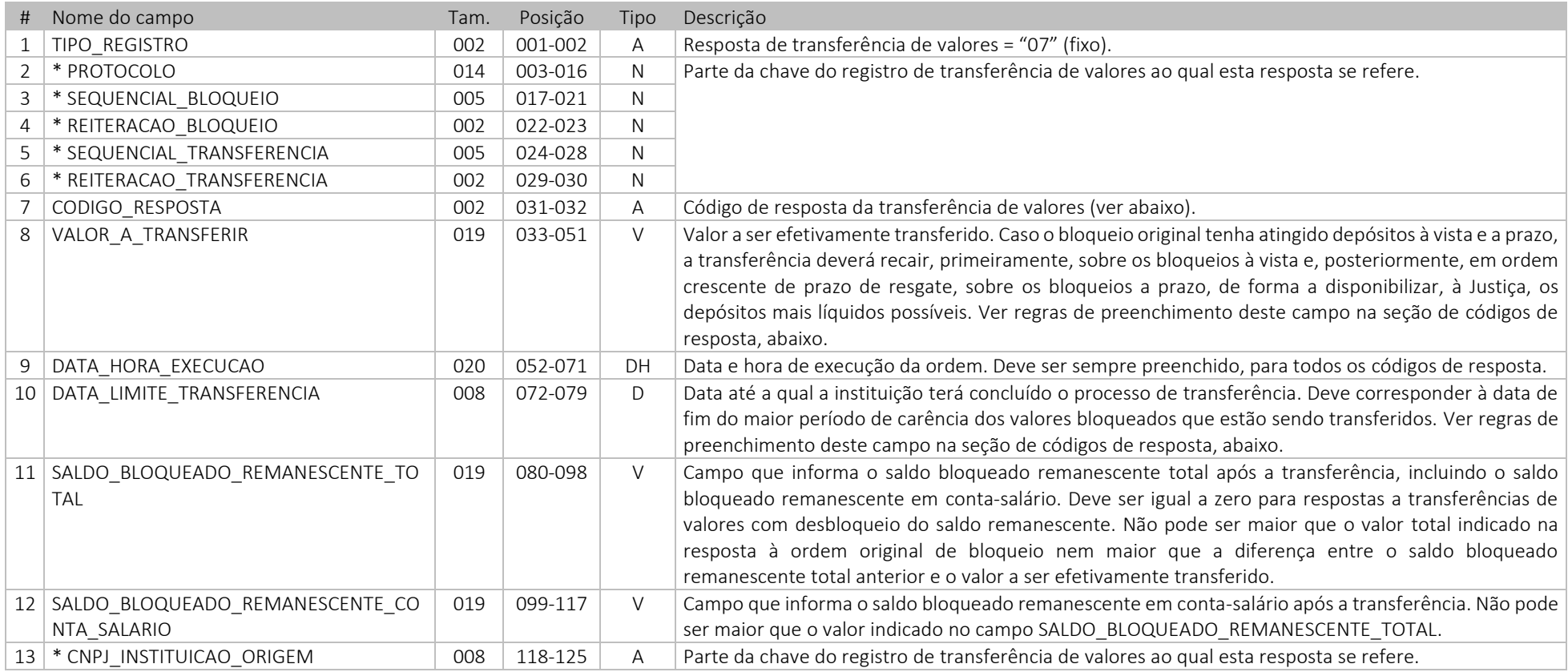

#### *3.5.1 Códigos de resposta para transferência de valores*

Abaixo, segue a relação de códigos de resposta disponíveis para ordens judiciais de transferência de valores, originais e reiterações. O campo "descrição" contém o texto que aparecerá na tela do sistema; o campo "observações" contém instruções para o preenchimento do registro de resposta, bem como esclarecimentos sobre ações subsequentes que os usuários poderão comandar em movimentos subsequentes, ou seja, após o recebimento da resposta. Essas ações subsequentes serão encaminhadas em registros de arquivos de remessa futuros.

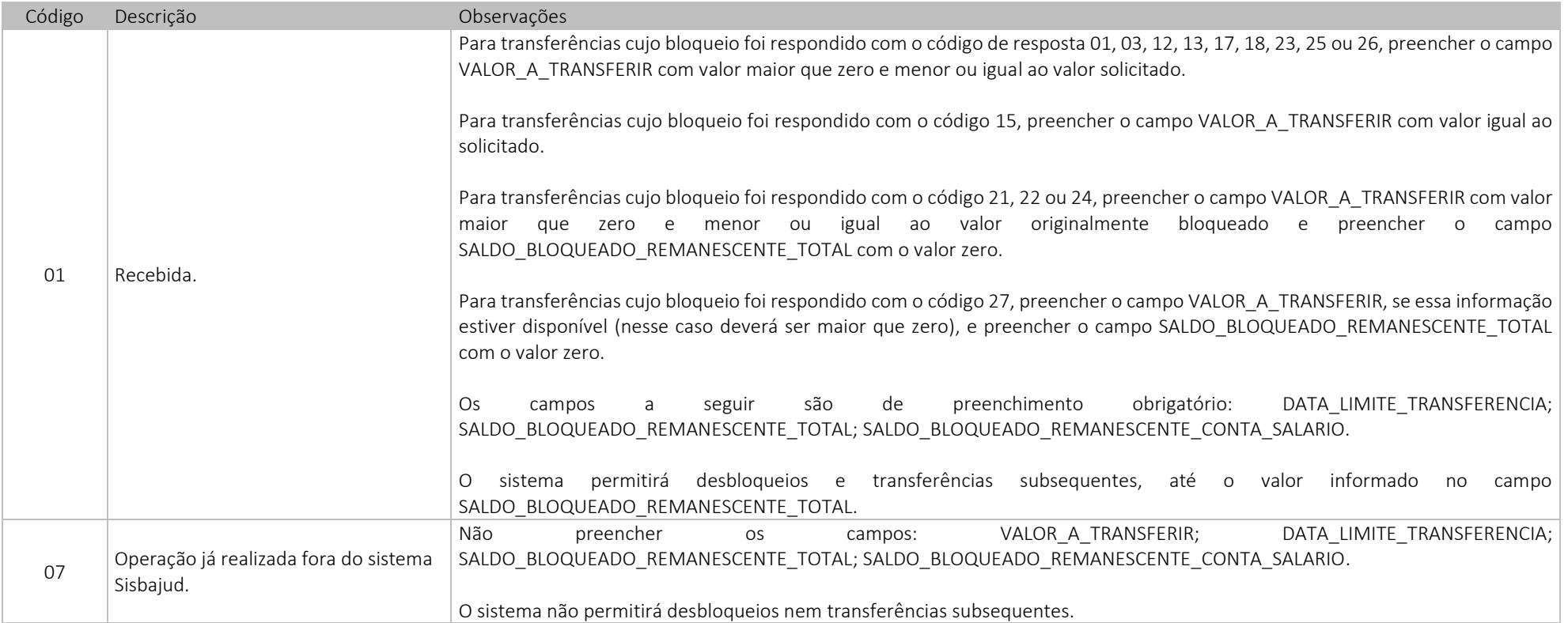

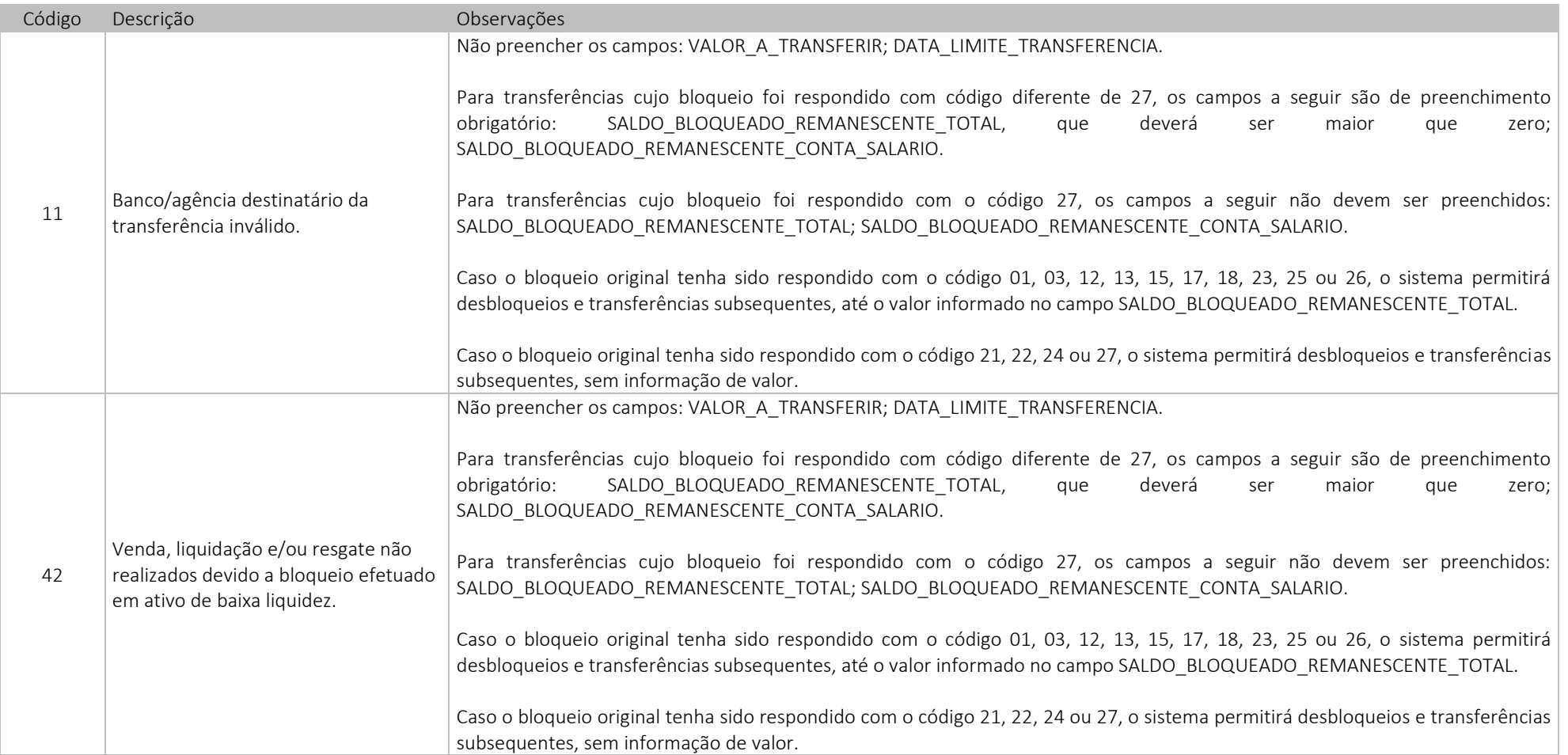

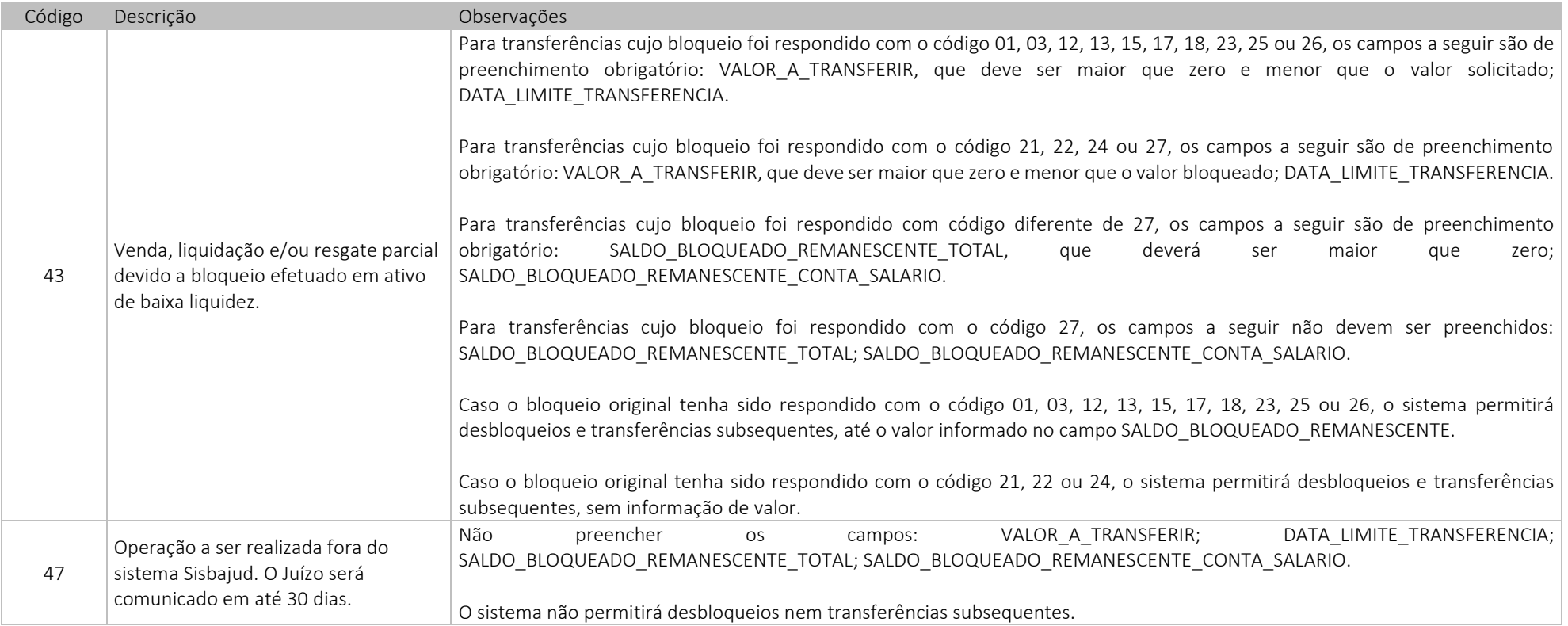

## <span id="page-18-0"></span>*3.6 Resposta de notificação de recebimento de transferência*

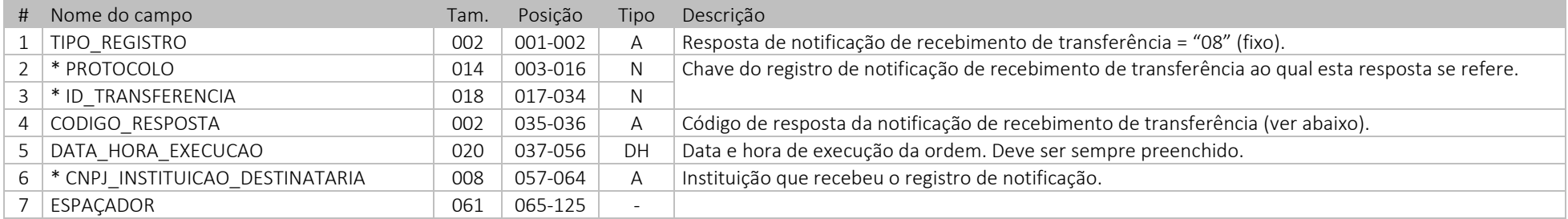

#### *3.6.1 Códigos de resposta para notificações de recebimento de transferência*

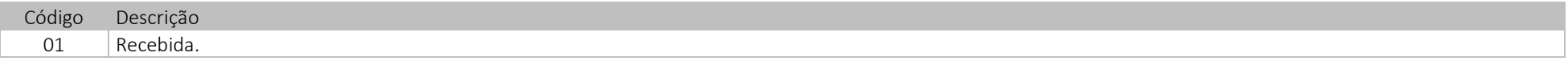

#### <span id="page-19-0"></span>*3.7 Códigos de resposta de uso exclusivo do Banco Central do Brasil*

Em algumas situações específicas, o próprio sistema insere, nas ordens, um dos códigos de resposta a seguir:

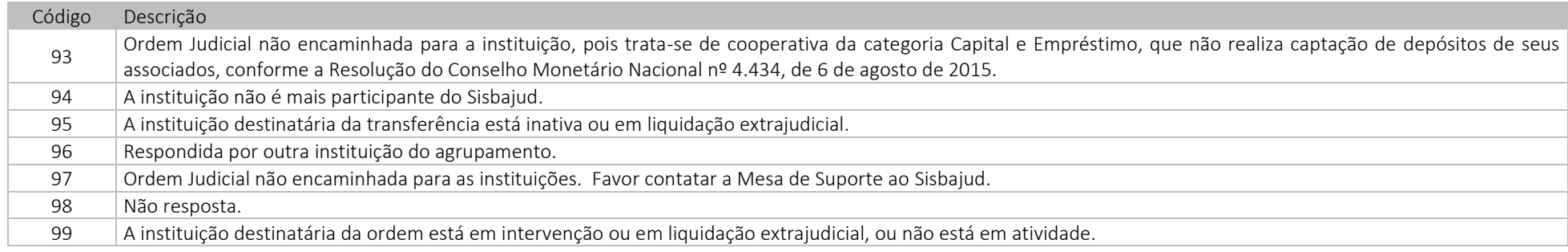

## <span id="page-19-1"></span>4. Arquivo de resultado da validação sintática das respostas de bloqueios, desbloqueios e transferências

Os arquivos de resultado de validação sintática são enviados após verificação preliminar dos arquivos de resposta. Caso haja um ou mais erros sintáticos em um arquivo de resposta, esse arquivo será rejeitado integralmente e a instituição deverá enviar um novo arquivo.

A rotina de validação sintática rejeita todos os arquivos de respostas enviados por instituições que não são responsáveis por agrupamentos do CCS sem abri-los e sem realizar sua validação sintática.

#### <span id="page-19-2"></span>*4.1 Cabeçalho*

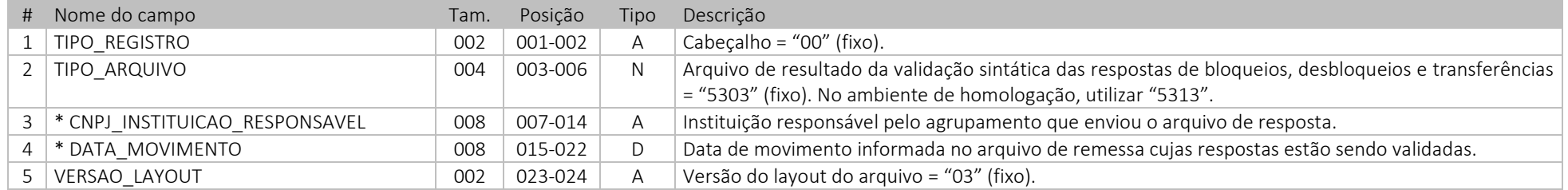

## <span id="page-20-0"></span>*4.2 Rodapé*

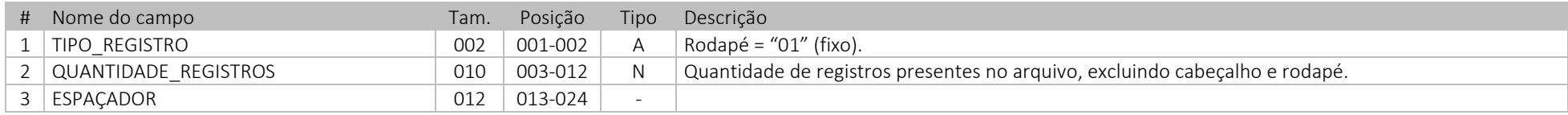

## <span id="page-20-1"></span>*4.3 Notificação de erro*

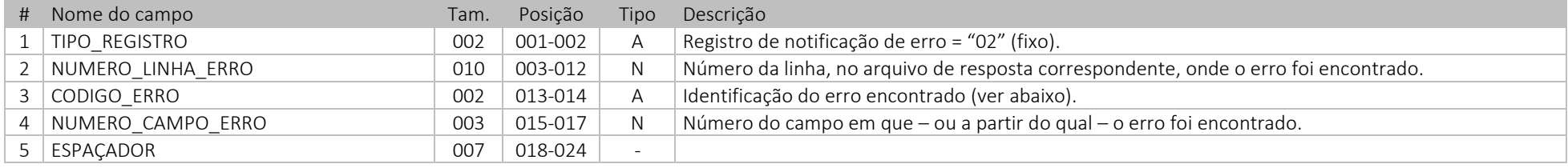

## *4.3.1 Códigos de erros sintáticos*

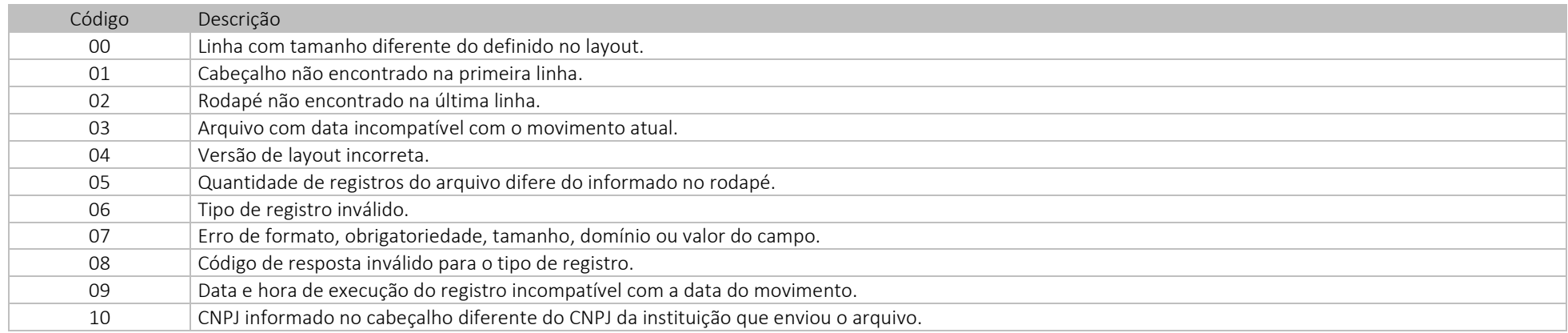

## <span id="page-20-2"></span>*4.4 Notificação de ausência de erro*

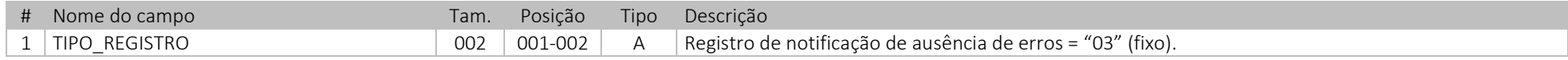

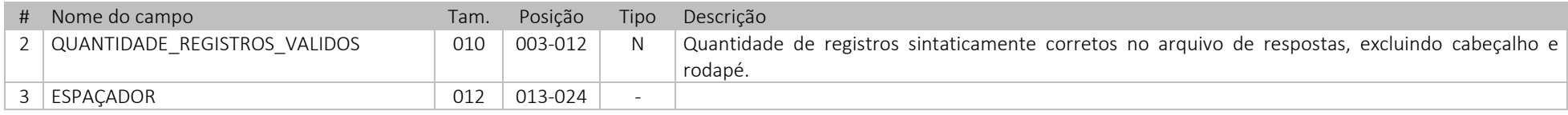

### <span id="page-21-0"></span>*4.5 Notificação de arquivo de resposta em formato inválido*

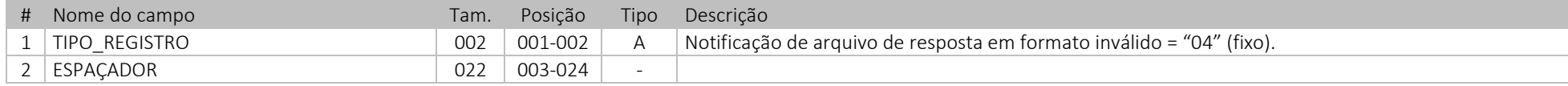

A rotina de validação sintática rejeitará todos os arquivos de respostas com formato inválido devido à impossibilidade de abrir ou processar esses arquivos. Por exemplo, caso o arquivo de respostas não seja compactado antes do envio ao Sisbajud 2.0 (no formato ".zip"), caso não possua a terminação ".zip", ou caso não possua um único arquivo texto em seu interior, ele será rejeitado.

## <span id="page-21-1"></span>5. Arquivo de resultado da validação semântica das respostas de bloqueios, desbloqueios e transferências

Os arquivos de resultado de validação semântica são enviados após validação final das respostas. Caso haja um ou mais erros semânticos em um arquivo de resposta, somente os registros afetados serão rejeitados. Como essa validação é realizada no momento de consolidação das respostas para os usuários do sistema, não há tempo hábil para a instituição enviar novamente as respostas rejeitadas. Nesses casos, os respectivos registros de ordem judicial ficarão com não resposta e poderão ser reiterados ou cancelados pelo juízo em momento futuro.

#### <span id="page-21-2"></span>*5.1 Cabeçalho*

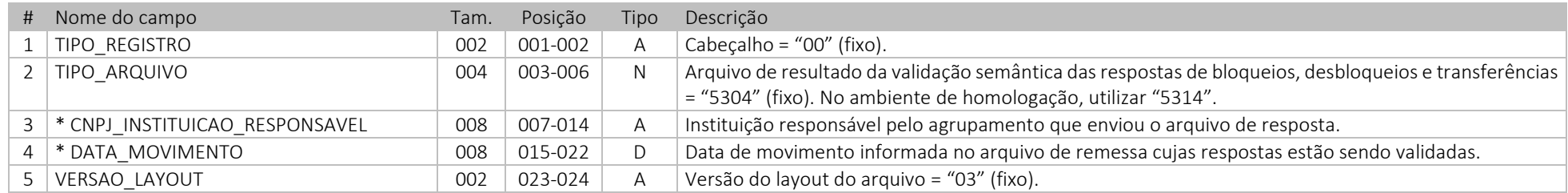

## <span id="page-22-0"></span>*5.2 Rodapé*

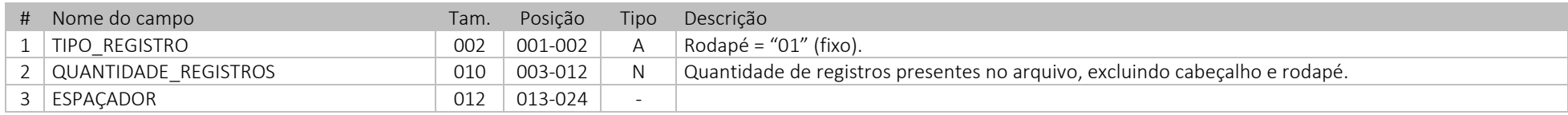

## <span id="page-22-1"></span>*5.3 Notificação de erro*

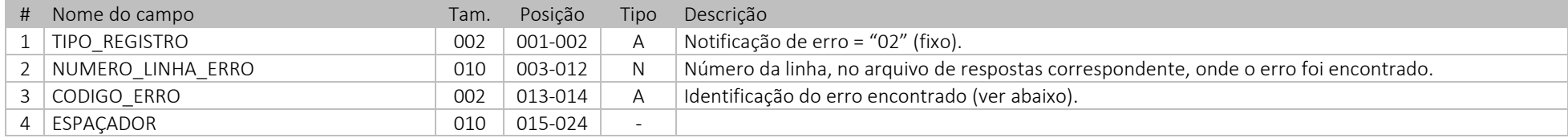

## *5.3.1 Códigos de erros semânticos*

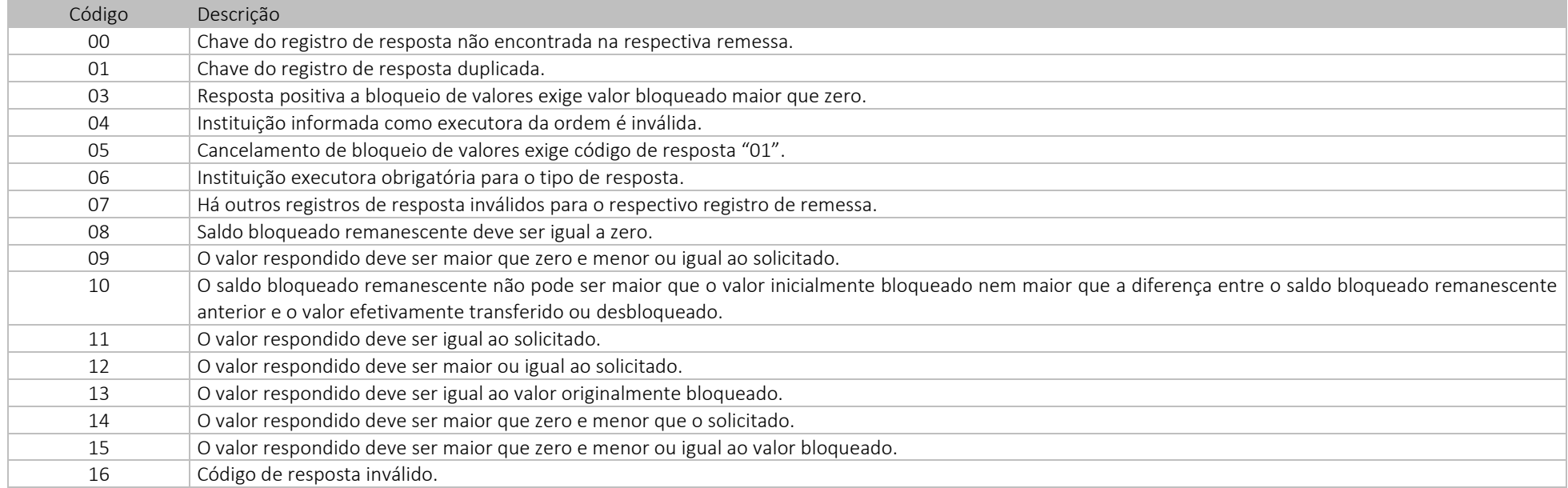

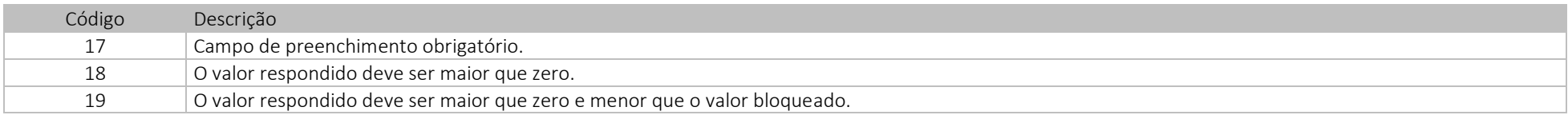

### <span id="page-23-0"></span>*5.4 Notificação de ausência de erro*

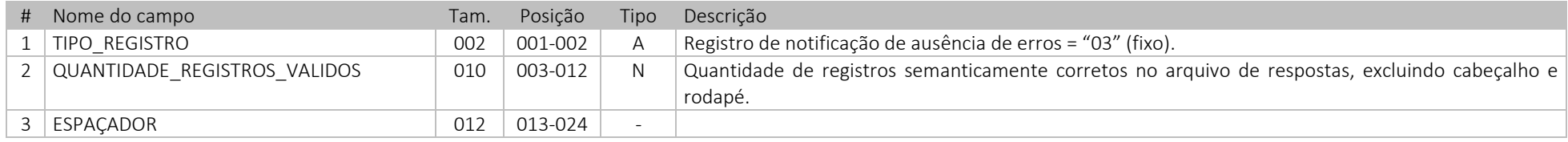

## <span id="page-23-1"></span>6. Arquivo de remessa de requisição de informações

Os arquivos de remessa de requisição de informações são enviados pelo Banco Central às instituições responsáveis por agrupamentos do CCS e contém registros de ordens judiciais de requisição de informações destinados às instituições pertencentes ao agrupamento.

### <span id="page-23-2"></span>*6.1 Cabeçalho*

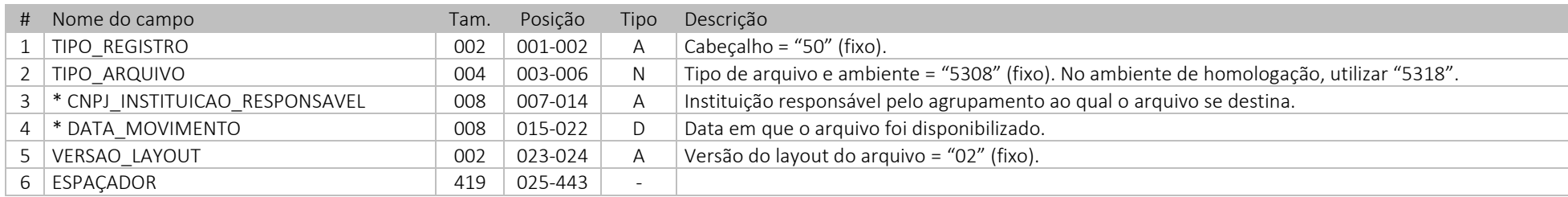

## <span id="page-23-3"></span>*6.2 Rodapé*

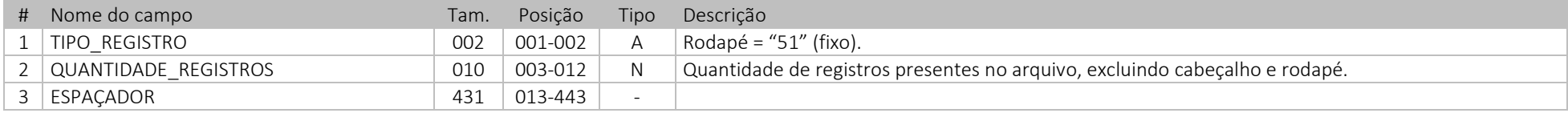

## <span id="page-24-0"></span>*6.3 Registro de requisição de informações*

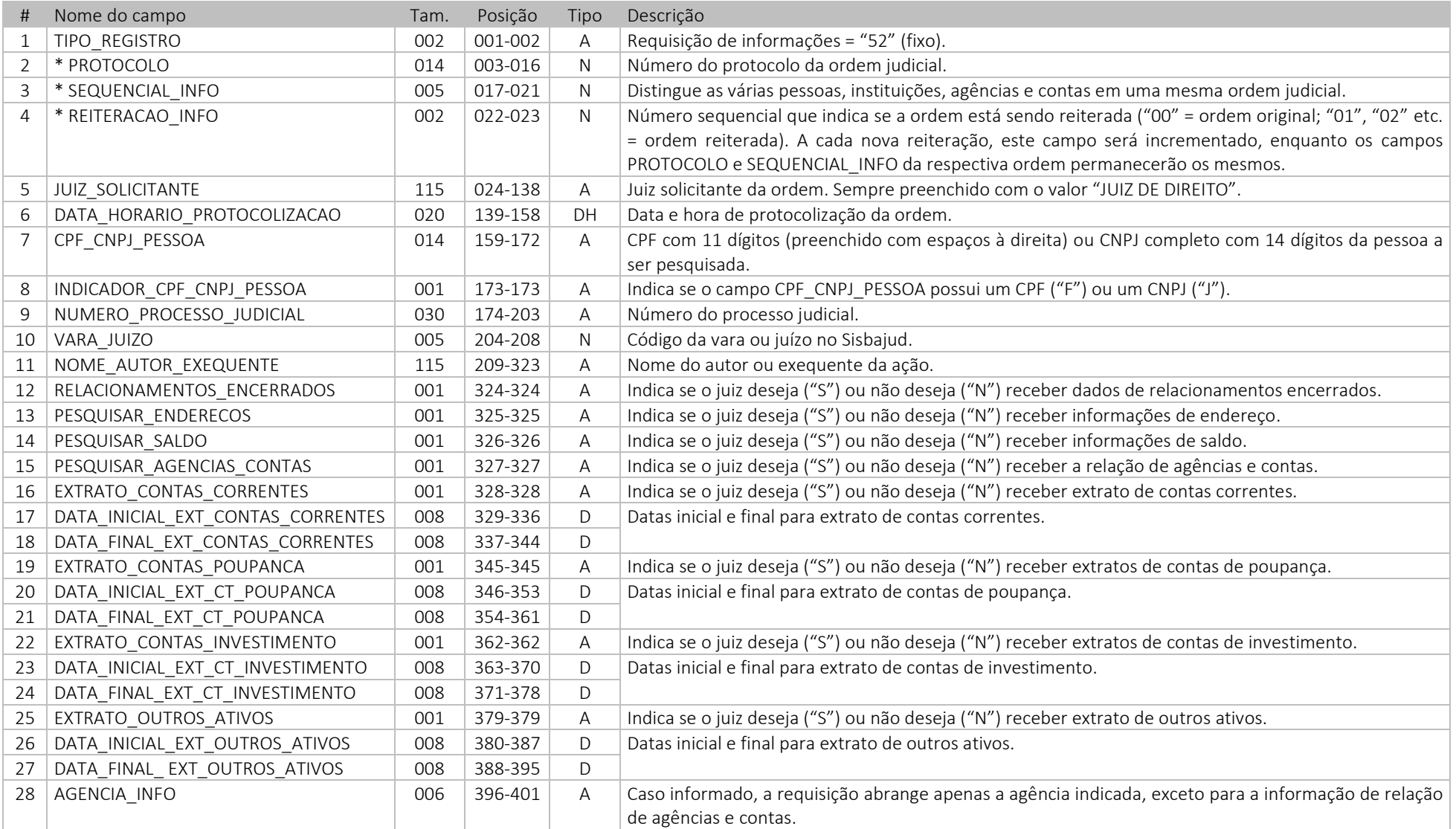

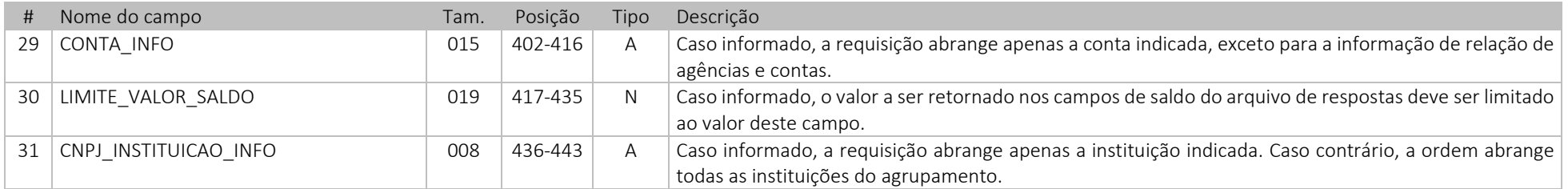

## <span id="page-25-0"></span>7. Arquivo de resposta de requisição de informações

Os arquivos de resposta de requisição de informações são enviados ao Banco Central pelas instituições responsáveis por agrupamentos do CCS e contêm as respostas do processamento dos registros enviados nos arquivos de remessa correspondentes. Esses arquivos de resposta são submetidos a uma validação sintática, realizada ao longo do dia, e a uma validação semântica, realizada no momento da consolidação das respostas no sistema.

### <span id="page-25-1"></span>*7.1 Cabeçalho*

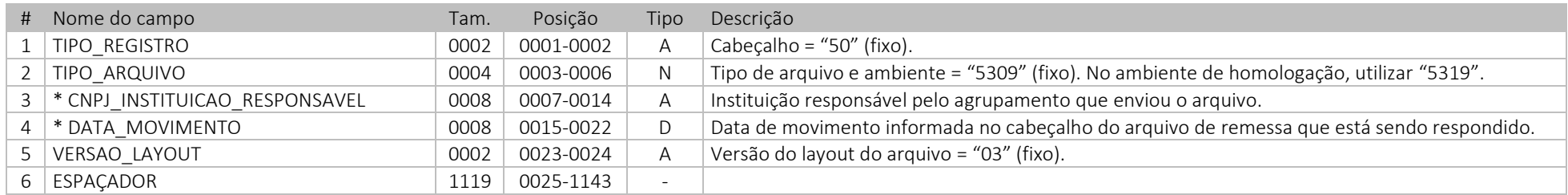

### <span id="page-25-2"></span>*7.2 Rodapé*

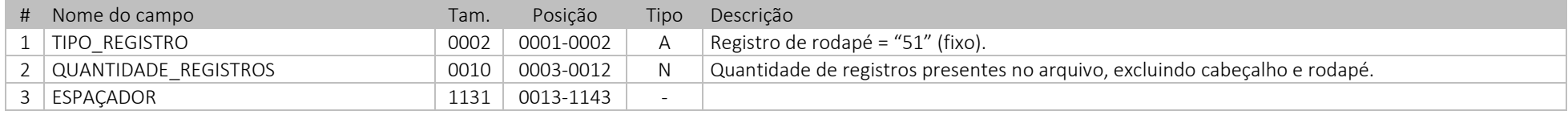

## <span id="page-26-0"></span>*7.3 Resposta de requisição de informações*

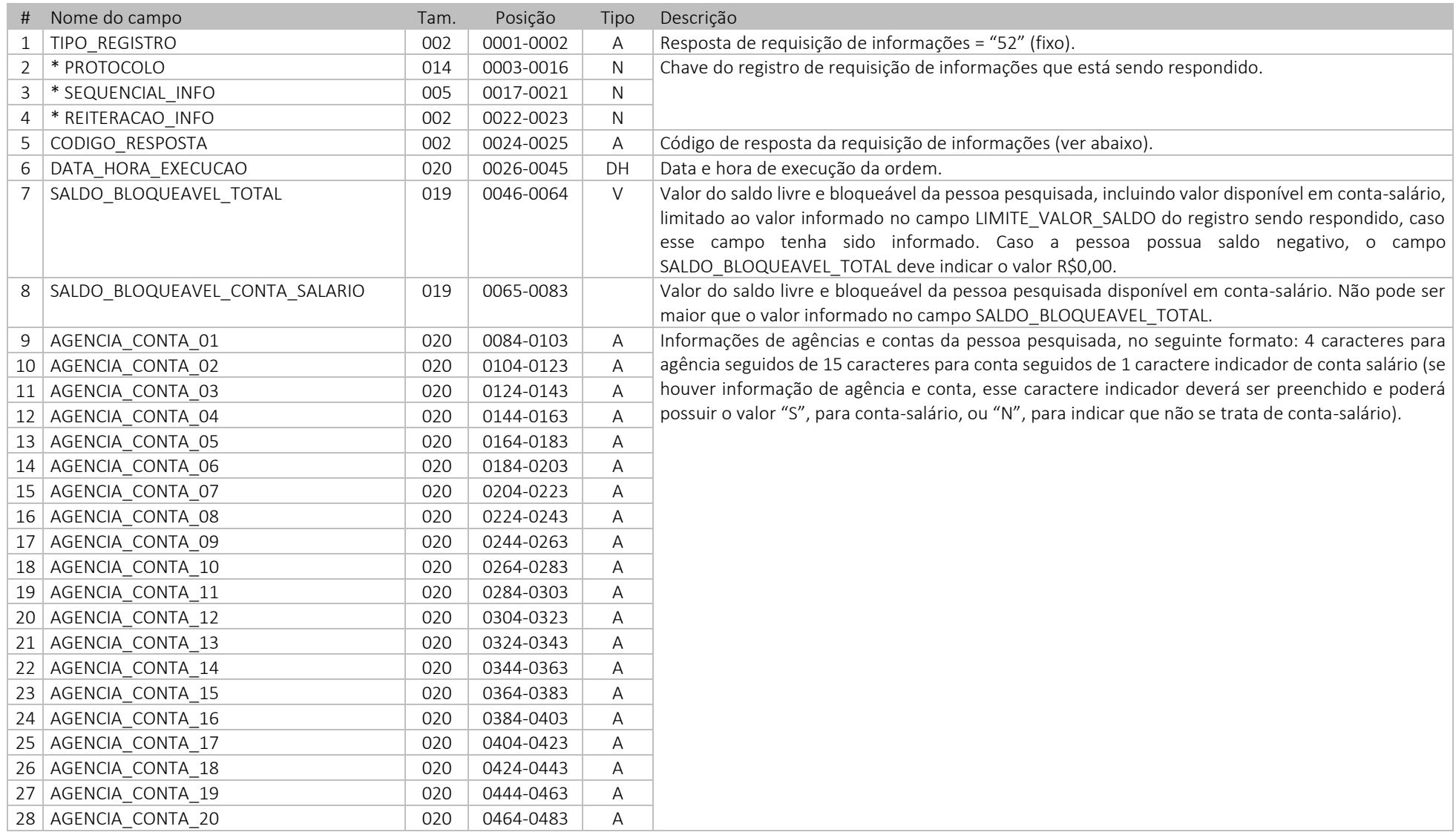

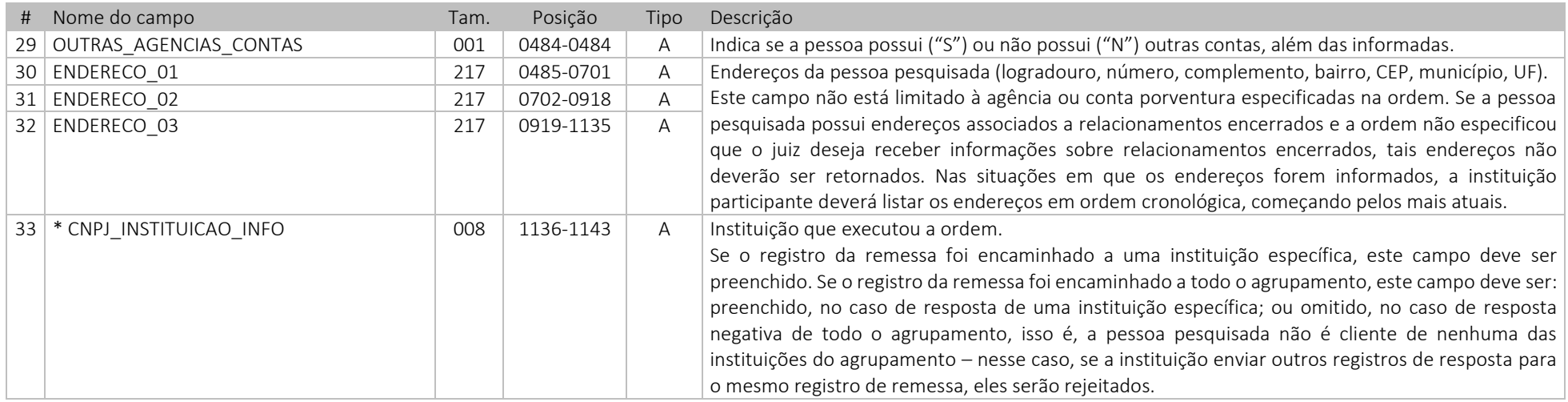

## *7.3.1 Códigos de resposta para requisição de informações*

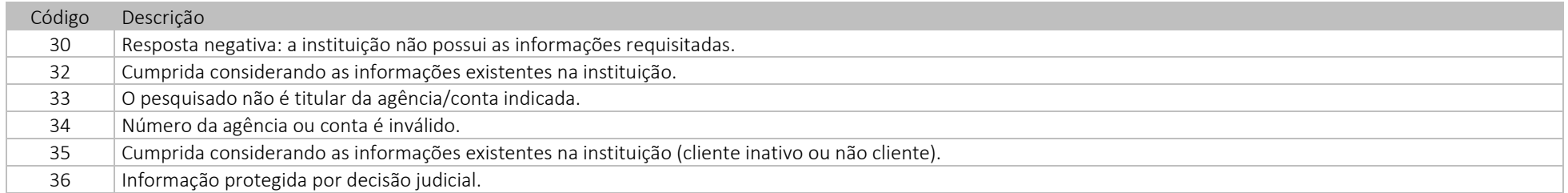

## <span id="page-27-0"></span>*7.4 Códigos de resposta de uso exclusivo do Banco Central do Brasil*

Em algumas situações específicas, o próprio sistema insere, nas ordens, um dos códigos de resposta a seguir:

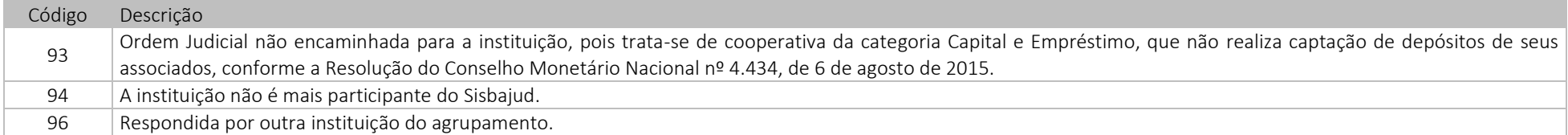

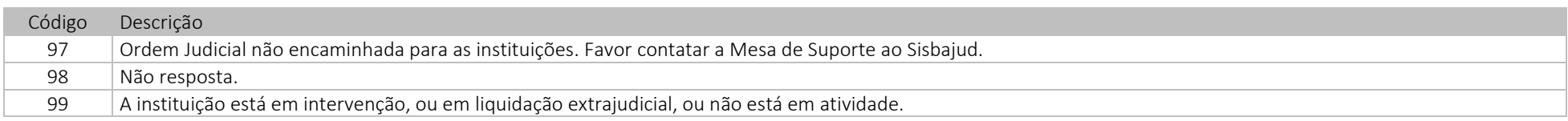

## <span id="page-28-0"></span>8. Arquivo de resultado da validação sintática das respostas de requisição de informações

Os arquivos de resultado de validação sintática são enviados após verificação preliminar dos arquivos de resposta. Caso haja um ou mais erros sintáticos em um arquivo de resposta, esse arquivo será rejeitado integralmente e a instituição deverá enviar um novo arquivo.

A rotina de validação sintática rejeitará todos os arquivos de respostas enviados por instituições que não forem responsáveis por agrupamentos do CCS sem abri-los e sem gerar os respectivos resultados de validação sintática.

### <span id="page-28-1"></span>*8.1 Cabeçalho*

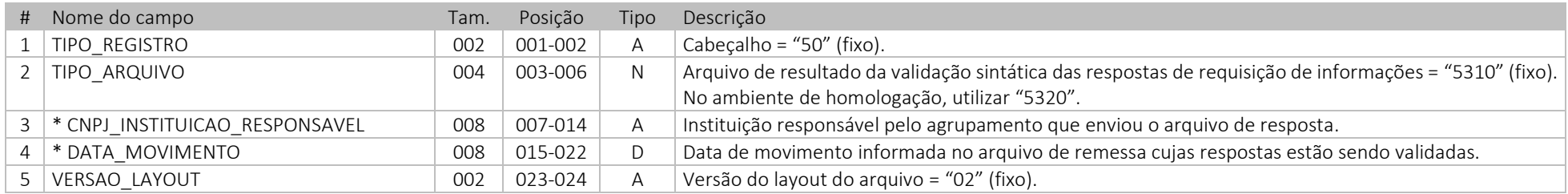

#### <span id="page-28-2"></span>*8.2 Rodapé*

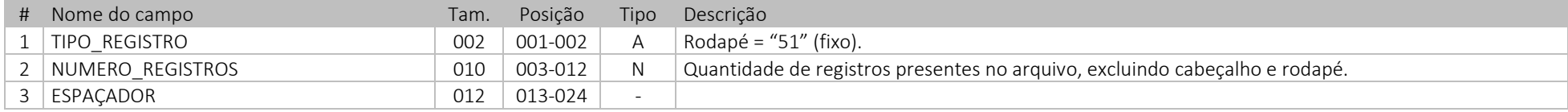

### <span id="page-28-3"></span>*8.3 Notificação de erro*

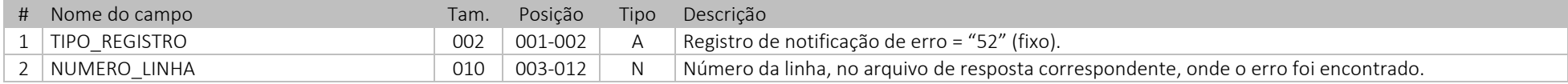

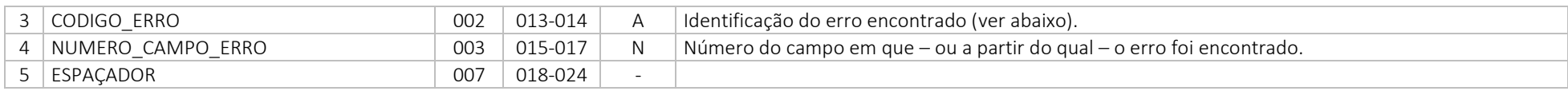

## *8.3.1 Códigos de erros sintáticos*

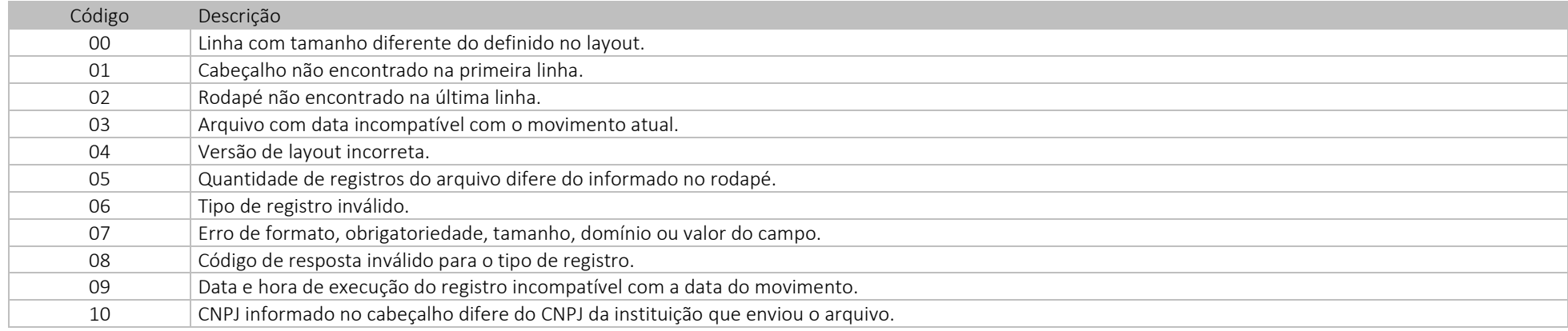

### <span id="page-29-0"></span>*8.4 Notificação de ausência de erro*

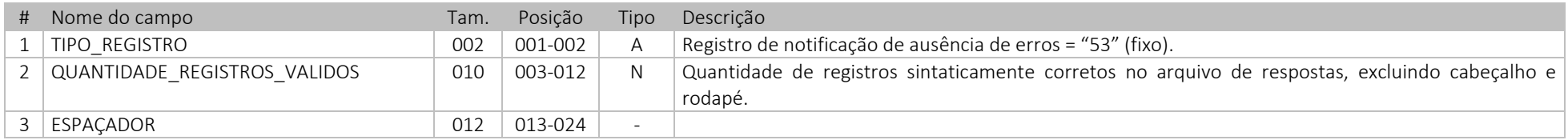

#### <span id="page-29-1"></span>*8.5 Notificação de arquivo de resposta em formato inválido*

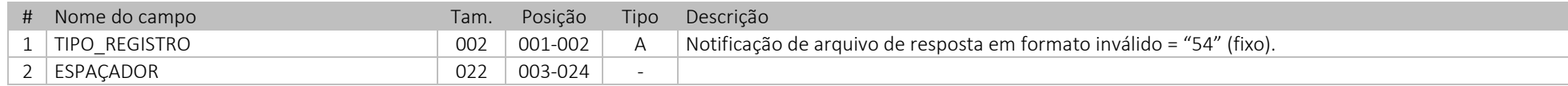

A rotina de validação sintática rejeitará todos os arquivos de respostas com formato inválido devido à impossibilidade de abrir ou processar esses arquivos. Por exemplo, caso o arquivo de respostas não seja compactado antes do envio ao Sisbajud 2.0 (no formato ".zip"), caso não possua a terminação ".zip", ou caso não possua um único arquivo texto em seu interior, ele será rejeitado.

## <span id="page-30-0"></span>9. Arquivo de resultado da validação semântica das respostas de requisição de informações

Os arquivos de resultado de validação semântica são enviados após validação final das respostas. Caso haja um ou mais erros semânticos em um arquivo de resposta, somente os registros afetados serão rejeitados. Como essa validação é realizada no momento de consolidação das respostas para os usuários do sistema, não há tempo hábil para a instituição enviar novamente as respostas rejeitadas. Nesses casos, os respectivos registros de ordem judicial ficarão com não resposta e poderão ser reiterados ou cancelados pelo juízo em momento futuro.

#### <span id="page-30-1"></span>*9.1 Cabeçalho*

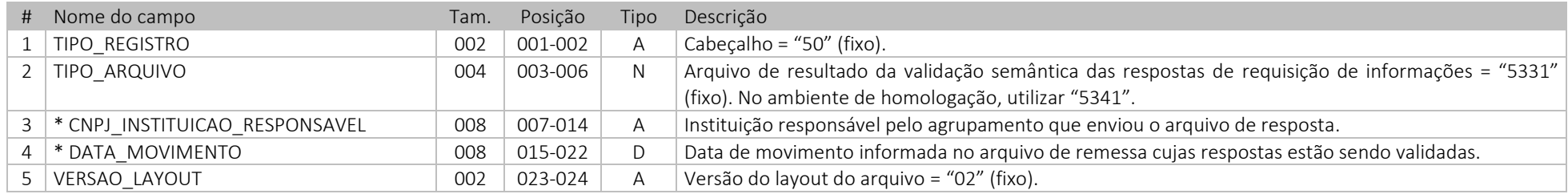

### <span id="page-30-2"></span>*9.2 Rodapé*

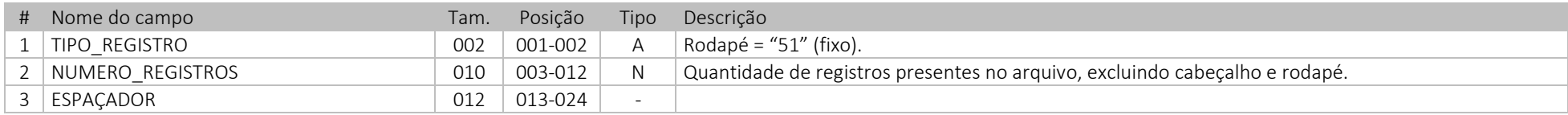

### <span id="page-30-3"></span>*9.3 Notificação de erro*

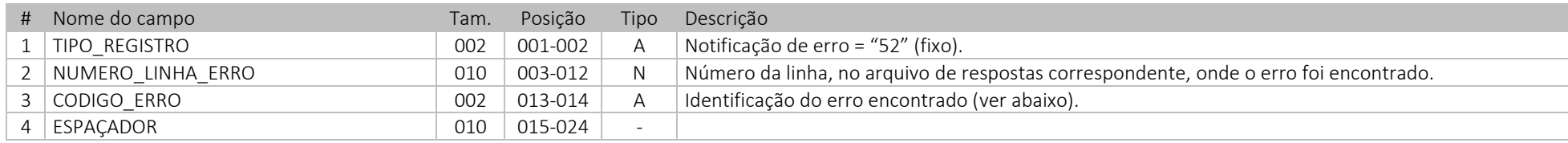

### *9.3.1 Códigos de erros semânticos*

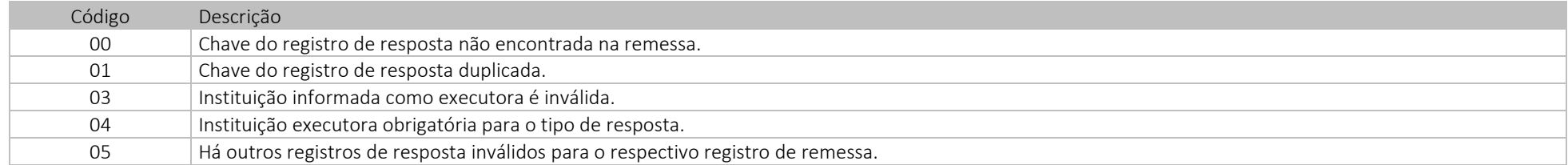

#### <span id="page-31-0"></span>*9.4 Notificação de ausência de erro*

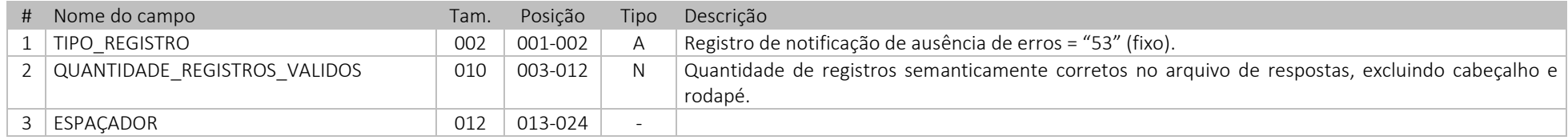

## <span id="page-31-1"></span>10. Arquivo de contatos da instituição

Os arquivos de contatos são enviados pelos agrupamentos para manutenção dos dados de contato dos responsáveis por atender a questionamentos do Poder Judiciário quanto à execução de ordens judiciais enviadas via Sisbajud. Até três contatos poderão ser incluídos para cada instituição participante.

#### <span id="page-31-2"></span>*10.1 Cabeçalho*

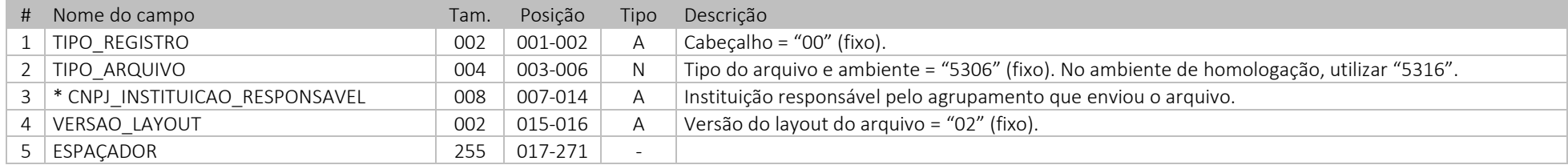

### <span id="page-31-3"></span>*10.2 Rodapé*

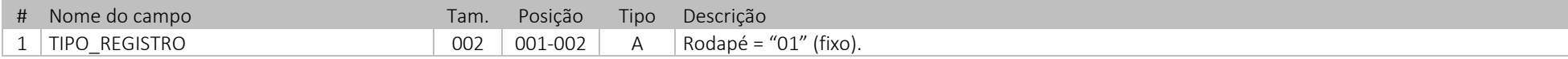

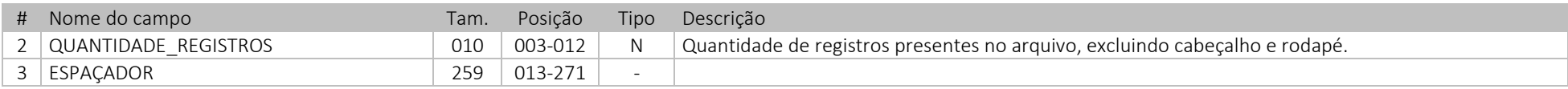

### <span id="page-32-0"></span>*10.3 Informações de contato da instituição*

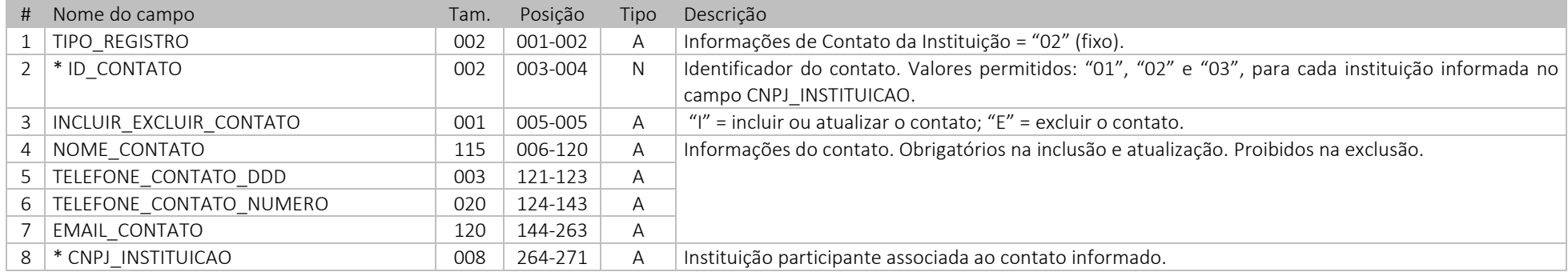

## <span id="page-32-1"></span>11. Arquivo de resultado da validação dos contatos das instituições participantes

Os arquivos de resultado de validação sintática são enviados após verificação preliminar dos arquivos de resposta. Caso haja um ou mais erros sintáticos em um arquivo de resposta, esse arquivo será rejeitado integralmente e a instituição deverá enviar um novo arquivo.

A rotina de validação sintática rejeitará todos os arquivos de respostas enviados por instituições que não forem responsáveis por agrupamentos do CCS sem abri-los e sem gerar os respectivos resultados de validação sintática.

### <span id="page-32-2"></span>*11.1 Cabeçalho*

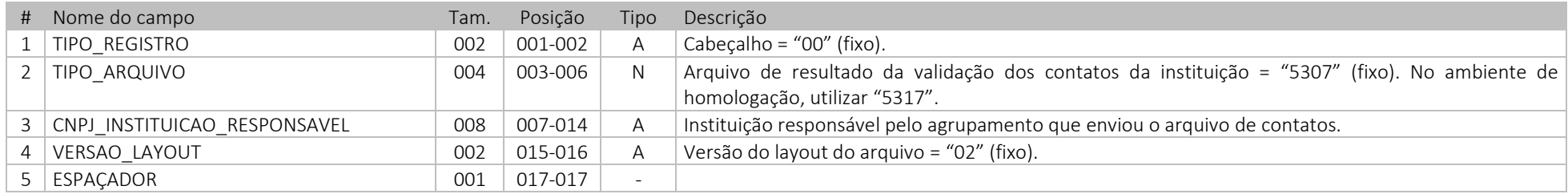

## <span id="page-33-0"></span>*11.2 Rodapé*

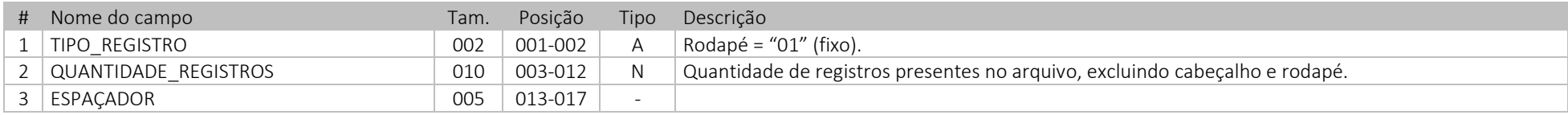

## <span id="page-33-1"></span>*11.3 Notificação de erro*

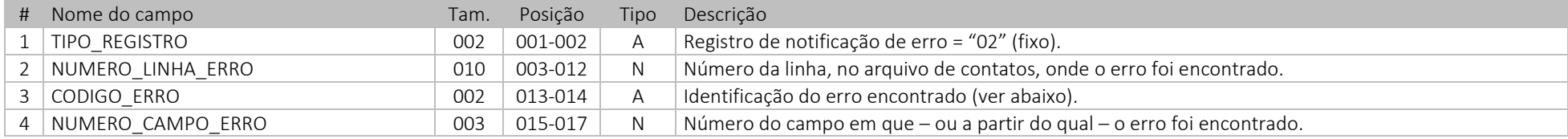

## *11.3.1 Códigos de erros*

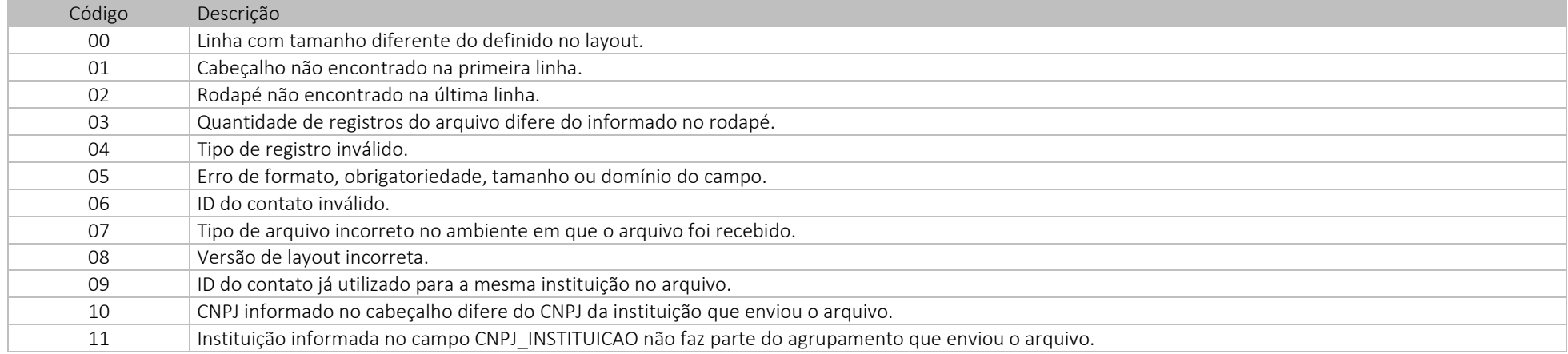

## <span id="page-33-2"></span>*11.4 Notificação de ausência de erro*

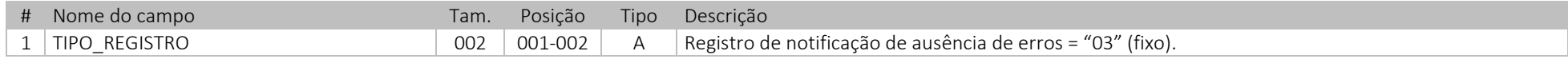

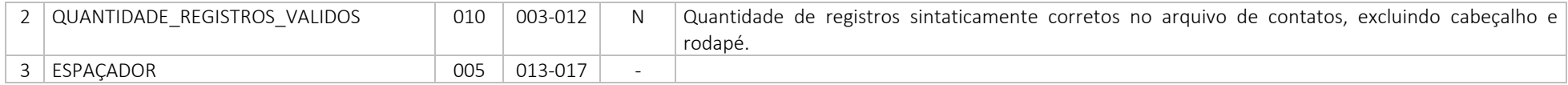

### <span id="page-34-0"></span>*11.5 Notificação de arquivo em formato inválido*

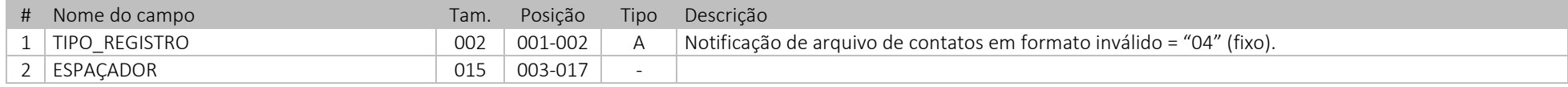

## <span id="page-34-1"></span>12. Arquivo de varas e juízos

Os arquivos de varas e juízos são disponibilizados, em versão completa, na página do Sisbajud no site do Banco Central do Brasil. Uma versão incremental desses arquivos, contendo apenas as informações alteradas desde o último envio, é enviada diretamente aos responsáveis por agrupamentos do CCS.

## <span id="page-34-2"></span>*12.1 Cabeçalho*

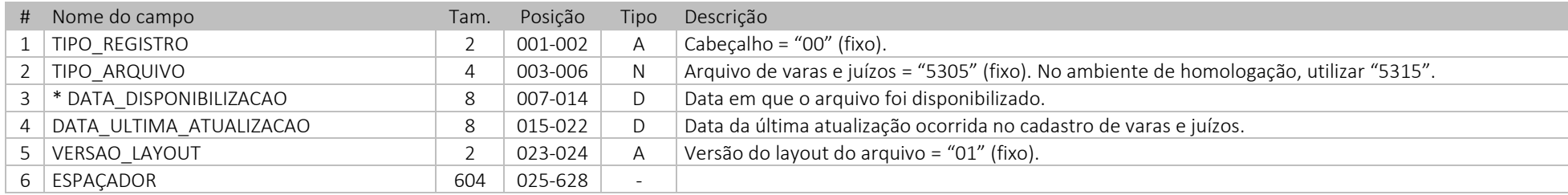

#### <span id="page-34-3"></span>*12.2 Rodapé*

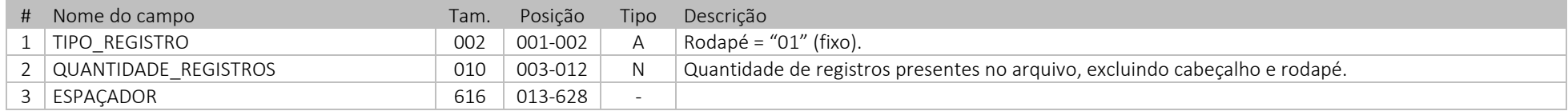

## <span id="page-35-0"></span>*12.3 Informações de vara ou juízo*

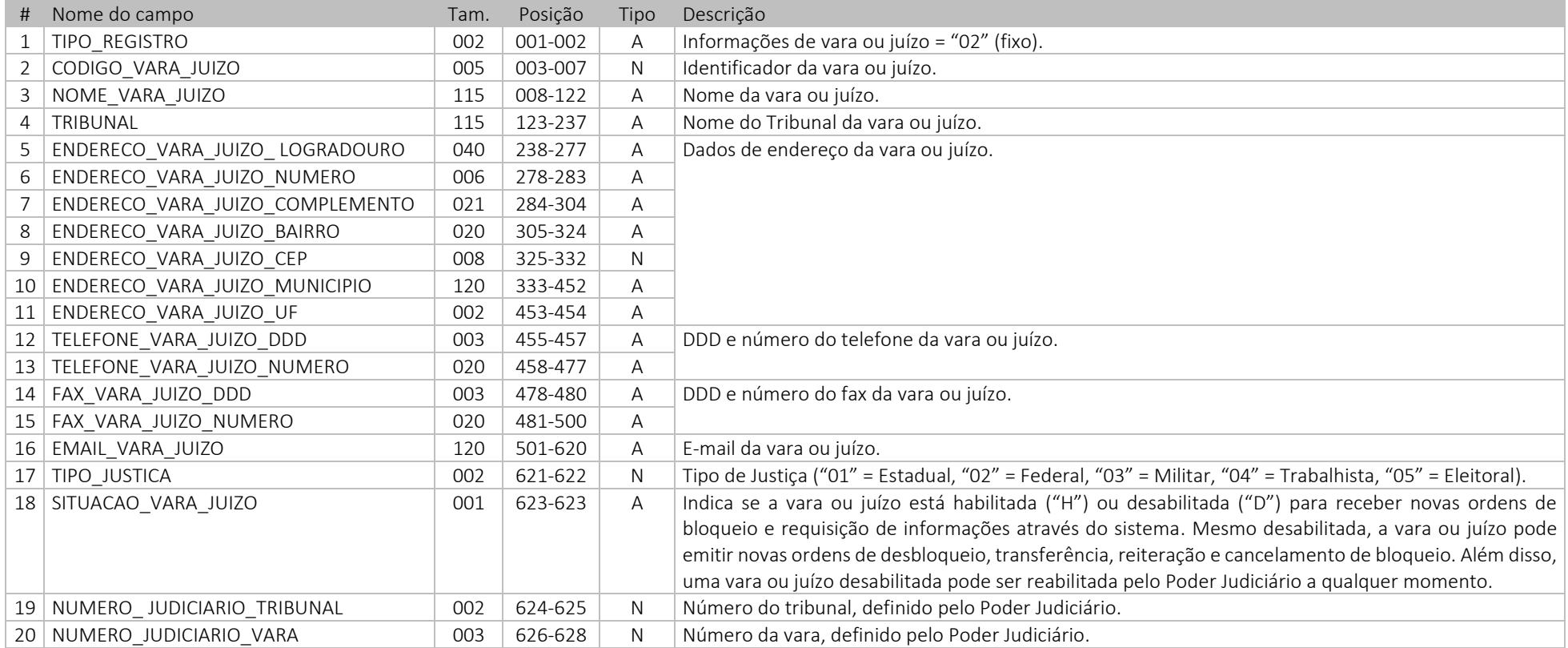

## Histórico de revisão

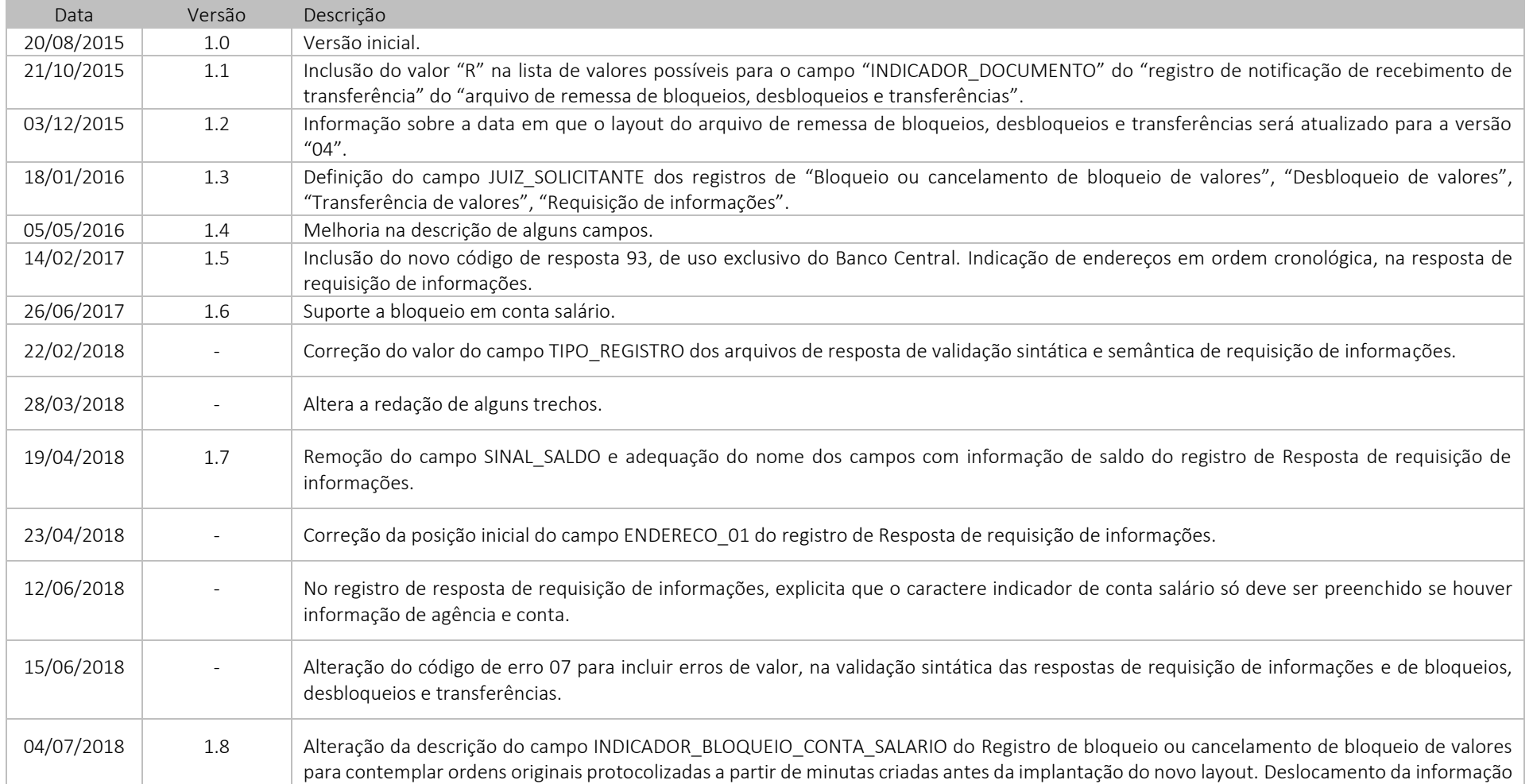

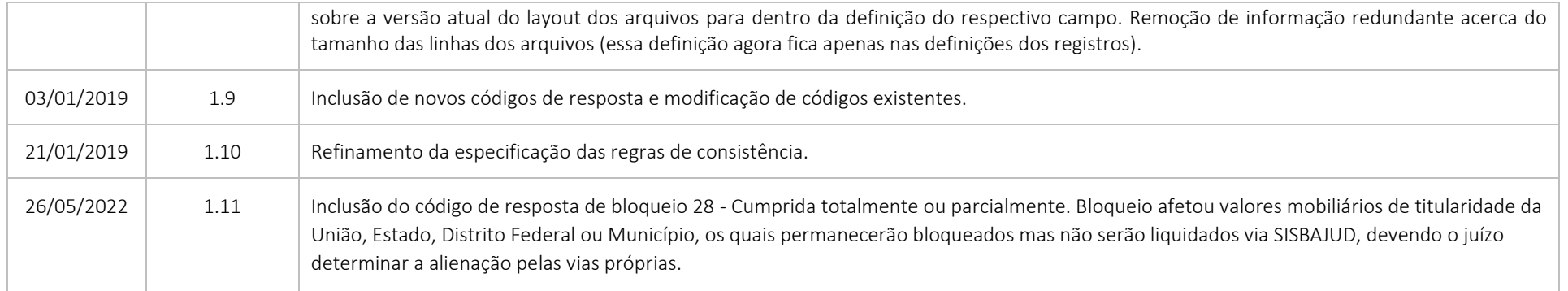